<span id="page-0-0"></span>Parameter synthesis for algebraic problems with a Boolean structure Master of Science Thesis

#### Nicolai Radke Supervision: Prof. Dr. Erika Ábrahám

RWTH Aachen University LuFG Theory of Hybrid Systems

## WS 2021/2022

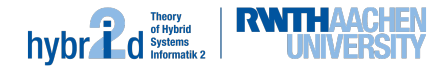

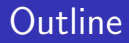

# **Outline**

## **1** [Preliminaries](#page-5-0)

### 2 [Parameter Synthesis](#page-38-0)

- **[Base Algorithm](#page-54-0)**
- **[Sampling Heuristics](#page-102-0)**
- **[Splitting Heuristics](#page-143-0)**
- **n** [Incremental Solving](#page-169-0)

# **Outline**

## **[Preliminaries](#page-5-0)**

### 2 [Parameter Synthesis](#page-38-0)

- **[Base Algorithm](#page-54-0)**
- [Sampling Heuristics](#page-102-0)
- **[Splitting Heuristics](#page-143-0)**
- **n** [Incremental Solving](#page-169-0)

#### **3** [Experimental Evaluation](#page-198-0)

# **Outline**

## **[Preliminaries](#page-5-0)**

### 2 [Parameter Synthesis](#page-38-0)

- **[Base Algorithm](#page-54-0)**
- [Sampling Heuristics](#page-102-0)
- **[Splitting Heuristics](#page-143-0)**
- **n** [Incremental Solving](#page-169-0)

#### **3** [Experimental Evaluation](#page-198-0)

### 4 [Conclusion](#page-206-0)

# <span id="page-5-0"></span>Table of Contents

## **[Preliminaries](#page-5-0)**

#### 2 [Parameter Synthesis](#page-38-0)

- **[Base Algorithm](#page-54-0)**
- **[Sampling Heuristics](#page-102-0)**
- **[Splitting Heuristics](#page-143-0)**
- **[Incremental Solving](#page-169-0)**

#### **3** [Experimental Evaluation](#page-198-0)

### **[Conclusion](#page-206-0)**

## Nonlinear Real Arithmetic

In first-order logic over the reals  $(\mathbb{R})$ 

- **In** first-order logic over the reals  $(\mathbb{R})$
- $\blacktriangleright$  functions:  $\cdot$ , +

- In first-order logic over the reals  $(\mathbb{R})$
- $\blacktriangleright$  functions:  $\cdot$ , +
- $\triangleright$  predicate symbols: <, ≤, =, ≥, >

- In first-order logic over the reals  $(\mathbb{R})$
- $\blacktriangleright$  functions:  $\cdot$ , +
- $\triangleright$  predicate symbols: <, ≤, =, ≥, >
- ▶ quantifiers:  $\exists, \forall$

### Nonlinear Real Arithmetic

- In first-order logic over the reals  $(\mathbb{R})$
- $\blacktriangleright$  functions:  $\cdot$ , +
- $\triangleright$  predicate symbols: <, ≤, =, ≥, >
- ▶ quantifiers: ∃, ∀

### Example

$$
\varphi(x,y):=(x\leq 0)\vee (y\geq x^3)
$$

## SMT-Solving

## SMT-Solving

#### Input

 $\triangleright$  logical formula  $\varphi(x_1, ..., x_n)$ 

## SMT-Solving

### Input

 $\triangleright$  logical formula  $\varphi(x_1, ..., x_n)$ 

### **Output**

Is  $\varphi(x_1, ..., x_n)$  satisfiable?

## SMT-Solving

### Input

$$
\blacktriangleright
$$
 logical formula  $\varphi(x_1, ..., x_n)$ 

### **Output**

Is  $\varphi(x_1, ..., x_n)$  satisfiable?

## Example

#### Input

$$
\blacktriangleright \varphi(x,y) := (x \leq 0) \vee (y \geq x^3)
$$

## SMT-Solving

### Input

$$
\blacktriangleright
$$
 logical formula  $\varphi(x_1, ..., x_n)$ 

### **Output**

Is  $\varphi(x_1, ..., x_n)$  satisfiable?

## Example

### Input

$$
\blacktriangleright \varphi(x,y) := (x \leq 0) \vee (y \geq x^3)
$$

## **Output**

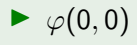

## SMT-Solving

### Input

$$
\blacktriangleright
$$
 logical formula  $\varphi(x_1, ..., x_n)$ 

### **Output**

Is  $\varphi(x_1, ..., x_n)$  satisfiable?

## Example

### Input

$$
\blacktriangleright \varphi(x,y) := (x \leq 0) \vee (y \geq x^3)
$$

### **Output**

$$
\blacktriangleright \varphi(0,0) = (0 \leq 0) \vee (0 \geq 0^3) = \text{true} \vee \text{true} = \text{true}
$$

## SMT-Solving

### Input

$$
\blacktriangleright
$$
 logical formula  $\varphi(x_1, ..., x_n)$ 

### **Output**

Is  $\varphi(x_1, ..., x_n)$  satisfiable?

## Example

### Input

$$
\blacktriangleright \varphi(x,y) := (x \leq 0) \vee (y \geq x^3)
$$

### **Output**

$$
\blacktriangleright \varphi(0,0)=(0\leq 0)\vee (0\geq 0^3)=\mathit{true}\vee \mathit{true}=\mathit{true}
$$

 $\blacktriangleright \varphi$  is satisfiable!

## Parameter Synthesis Problem

## Parameter Synthesis Problem

### Input

$$
\blacktriangleright \varphi(x_1,...,x_n)
$$

## Parameter Synthesis Problem

#### Input

 $\blacktriangleright \varphi(x_1, ..., x_n)$ 

### Example

 $\blacktriangleright \varphi(x, y) := (x \leq 0) \vee (y \geq x^3)$ 

### Parameter Synthesis Problem

#### Input

- $\blacktriangleright \varphi(x_1, ..., x_n)$
- $\blacktriangleright$   $B_{\text{init}} \subseteq \mathbb{R}^n$

### Example

 $\blacktriangleright \varphi(x, y) := (x \leq 0) \vee (y \geq x^3)$ 

## Parameter Synthesis Problem

#### Input

- $\blacktriangleright \varphi(x_1, ..., x_n)$
- $\blacktriangleright$   $B_{\text{init}} \subseteq \mathbb{R}^n$

### Example

## Parameter Synthesis Problem

#### Input

- $\blacktriangleright \varphi(x_1, ..., x_n)$
- $\blacktriangleright$   $B_{\text{init}} \subseteq \mathbb{R}^n$

### Example

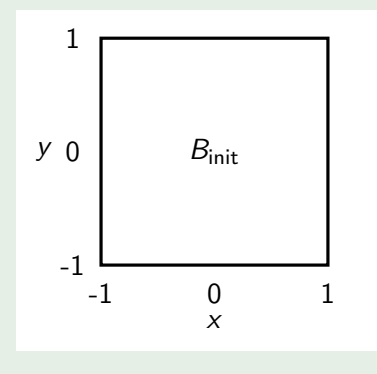

## Parameter Synthesis Problem

#### Input

- $\blacktriangleright \varphi(x_1, ..., x_n)$
- $\blacktriangleright$   $B_{\text{init}} \subseteq \mathbb{R}^n$

## Goal

 $\blacktriangleright$  find  $S_+, S_-\blacktriangleright$ 

$$
\blacktriangleright \ S_+\dot{\cup} S_-=B_{init}
$$

### Example

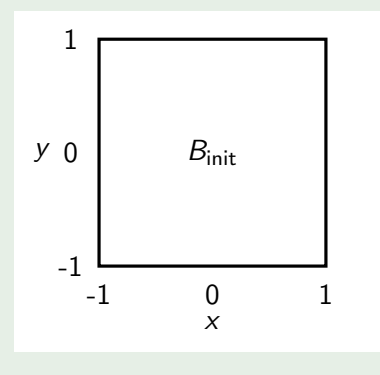

## Parameter Synthesis Problem

#### Input

- $\blacktriangleright \varphi(x_1, ..., x_n)$
- $\blacktriangleright$   $B_{\text{init}} \subseteq \mathbb{R}^n$

## Goal

 $\blacktriangleright$  find  $S_+, S_-\blacktriangleright$ 

$$
\blacktriangleright \ S_+\dot{\cup} S_-=B_{init}
$$

### Example

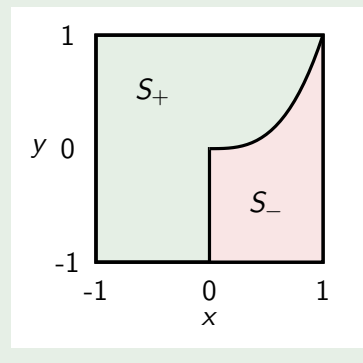

Relaxed Parameter Synthesis Problem

## Relaxed Parameter Synthesis Problem

### Input

$$
\blacktriangleright \varphi(x_1,...,x_n)
$$

 $\blacktriangleright$   $B_{\text{init}} \subseteq \mathbb{R}^n$ 

## Goal

 $\blacktriangleright$  find  $S_+, S_-\blacktriangleright$ 

## Example

► 
$$
\varphi(x, y) := (x \le 0) \lor (y \ge x^3)
$$
  
\n►  $B_{\text{init}} = [-1, 1] \times [-1, 1]$ 

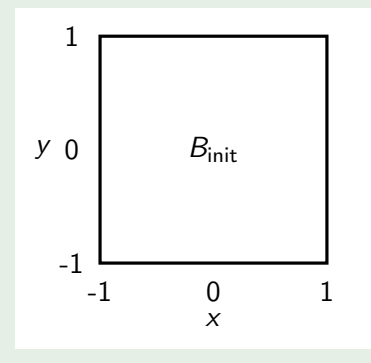

## Relaxed Parameter Synthesis Problem

### Input

$$
\blacktriangleright \varphi(x_1,...,x_n)
$$

 $\blacktriangleright$   $B_{\text{init}} \subseteq \mathbb{R}^n$ 

## Goal

- $\blacktriangleright$  find  $S_+, S_-$
- $\triangleright$   $S_{\pm} \cup S_{-} = B_{\text{init}}$

### Example

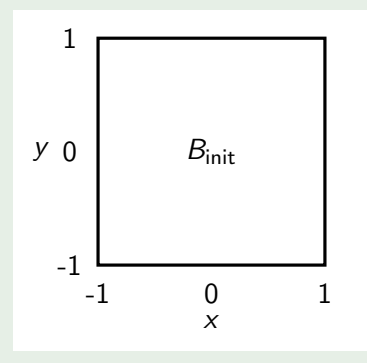

## Relaxed Parameter Synthesis Problem

### Input

$$
\triangleright \varphi(x_1,...,x_n)
$$
  

$$
\triangleright \beta: \cdot \subset \mathbb{R}^n
$$

 $B_{\text{init}} \subseteq \mathbb{R}$ 

## Goal

 $\triangleright$  find  $S_+, S_-\$ 

$$
\blacktriangleright S_{+} \dot{\cup} S_{-} = B_{\text{init}}
$$

$$
\blacktriangleright S_+, S_- \subseteq \mathcal{B}_{init}
$$

### Example

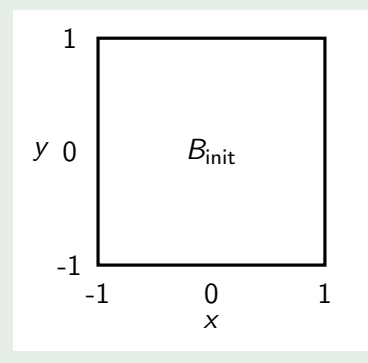

## Relaxed Parameter Synthesis Problem

### Input

- $\blacktriangleright \varphi(x_1, ..., x_n)$  $\blacktriangleright$   $B_{\text{init}} \subseteq \mathbb{R}^n$
- Goal
	- $\triangleright$  find  $S_+, S_-\$
	- $\triangleright$   $S_{+} \dot{\cup} S_{-} = B_{\text{init}}$
	- $\triangleright$  S<sub>+</sub>, S<sub>−</sub>  $\subseteq$  B<sub>init</sub>
	- $\blacktriangleright \forall x(x \in S_+ \rightarrow \varphi(x))$

### Example

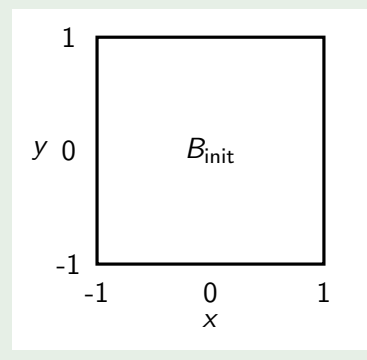

## Relaxed Parameter Synthesis Problem

### Input

- $\blacktriangleright \varphi(x_1, ..., x_n)$  $\blacktriangleright$   $B_{\text{init}} \subseteq \mathbb{R}^n$
- Goal
	- $\triangleright$  find  $S_+, S_-\$
	- $\triangleright$   $S_{+} \dot{\cup} S_{-} = B_{\text{init}}$
	- $\triangleright$   $S_+$ ,  $S_- \subset B_{\text{init}}$  $\blacktriangleright \forall x(x \in S_+ \rightarrow \varphi(x))$
	- $\blacktriangleright \forall x(x \in S_- \rightarrow \neg \varphi(x))$

### Example

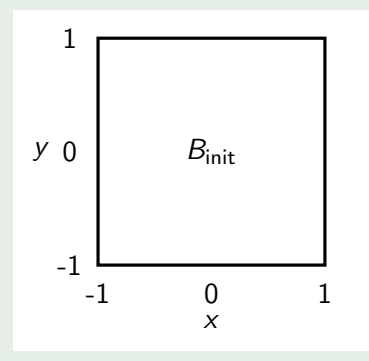

## Relaxed Parameter Synthesis Problem

### Input

- $\blacktriangleright \varphi(x_1, ..., x_n)$  $\blacktriangleright$   $B_{\text{init}} \subseteq \mathbb{R}^n$
- Goal
	- $\triangleright$  find  $S_+, S_-\$
	- $\triangleright$   $S_{+}\cup S_{-} = B_{\text{init}}$
	- $\triangleright$   $S_+$ ,  $S_- \subset B_{\text{init}}$  $\blacktriangleright \forall x(x \in S_+ \rightarrow \varphi(x))$
	- $\blacktriangleright \forall x(x \in S_-\rightarrow \neg\varphi(x))$

### Example

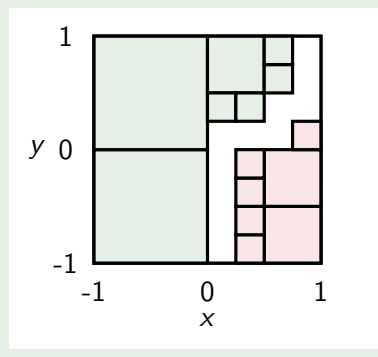

## Satisfying Box

## Satisfying Box

$$
\blacktriangleright \forall x(B(x) \to \varphi(x))
$$
## **Preliminaries**

### Satisfying Box

 $\blacktriangleright \forall x (B(x) \rightarrow \varphi(x))$ 

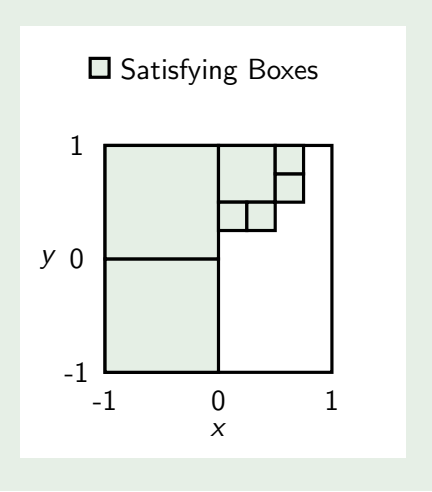

### **Preliminaries**

### Satisfying Box

$$
\blacktriangleright \forall x(B(x) \to \varphi(x))
$$

### Unsatisfying Box

$$
\blacktriangleright \forall x(B(x) \to \neg \varphi(x))
$$

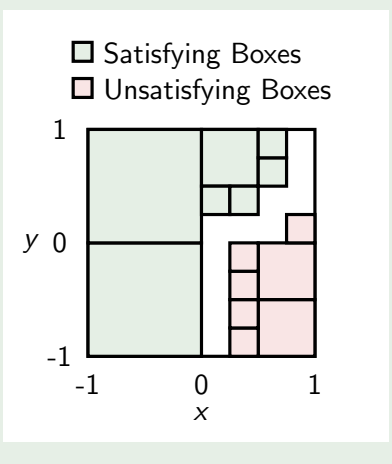

### <span id="page-38-0"></span>**[Preliminaries](#page-5-0)**

#### **2** [Parameter Synthesis](#page-38-0)

- **[Base Algorithm](#page-54-0)**
- [Sampling Heuristics](#page-102-0)
- [Splitting Heuristics](#page-143-0)
- **n** [Incremental Solving](#page-169-0)

#### **3** [Experimental Evaluation](#page-198-0)

#### **[Conclusion](#page-206-0)**

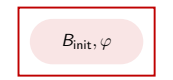

$$
B_{\text{init}}, \varphi \qquad \qquad \longrightarrow \qquad \begin{array}{c} Q_? = (B_{\text{init}}) \\ S_- = \emptyset, S_+ = \emptyset \end{array}
$$

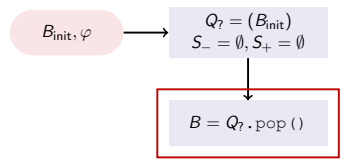

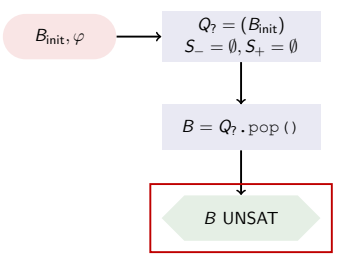

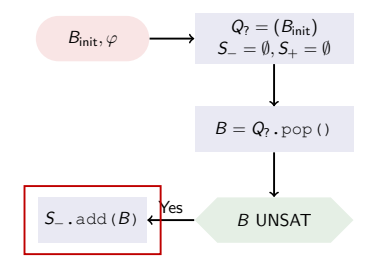

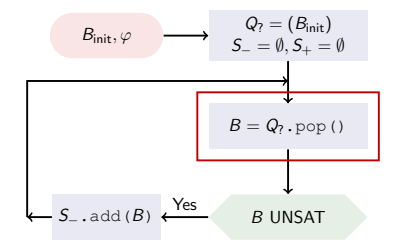

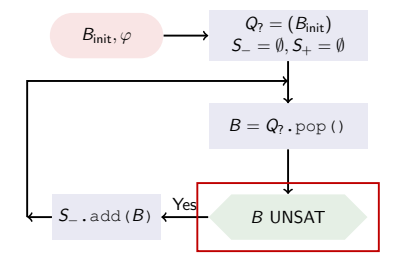

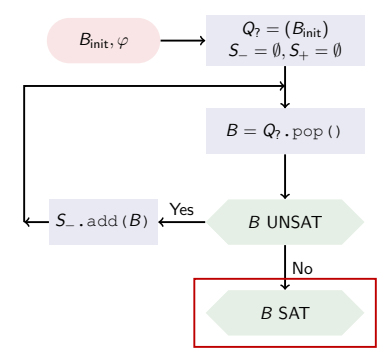

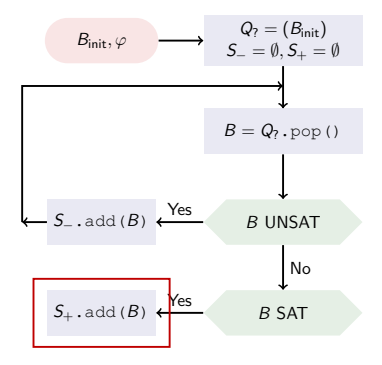

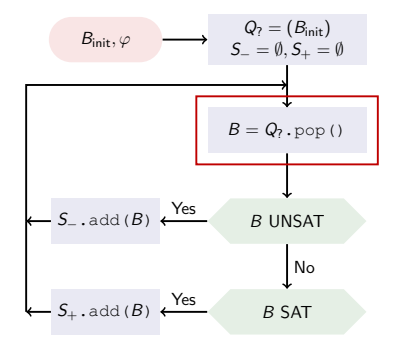

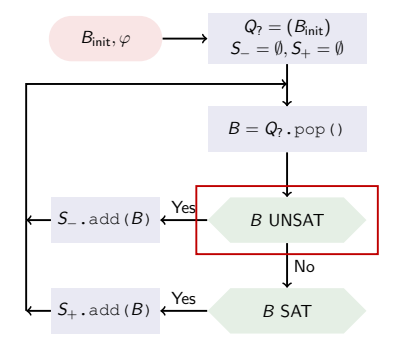

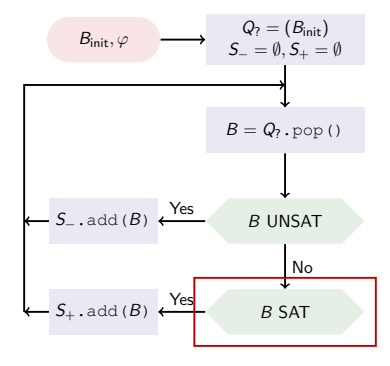

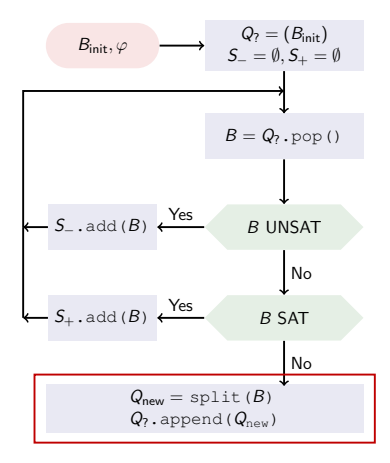

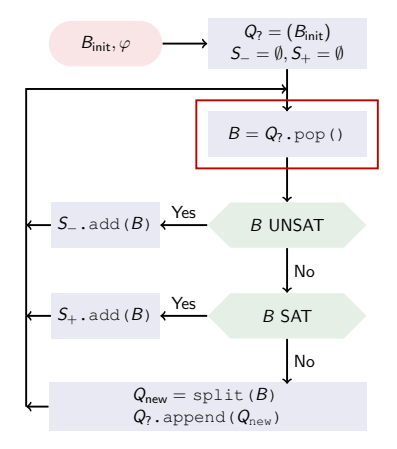

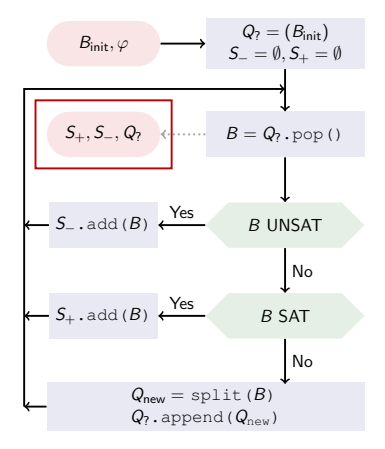

<span id="page-54-0"></span>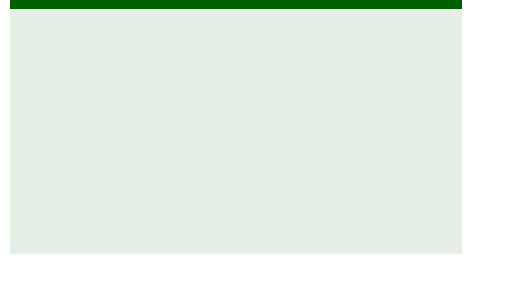

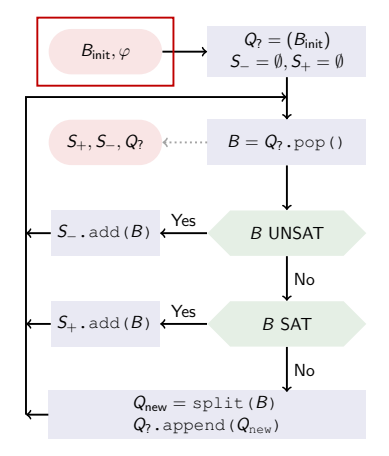

 $\blacktriangleright \varphi(x, y) := (x \leq 0) \vee (y \geq x^3)$ 

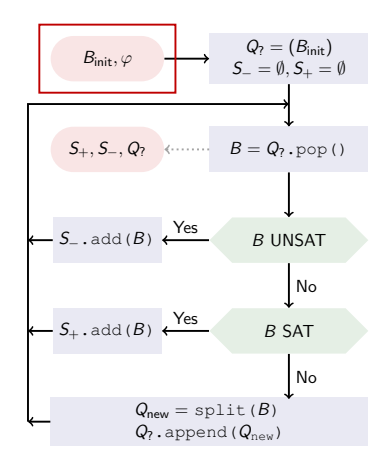

► 
$$
\varphi(x, y) := (x \le 0) \lor (y \ge x^3)
$$
  
\n►  $B_{init} = [-1, 1] \times [-1, 1]$ 

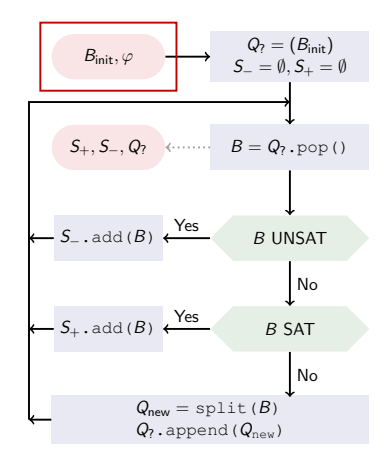

► 
$$
\varphi(x, y) := (x \le 0) \lor (y \ge x^3)
$$
  
\n►  $B_{init} = [-1, 1] \times [-1, 1]$ 

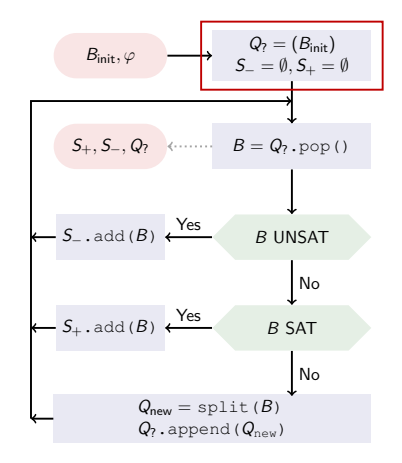

#### Example

$$
\blacktriangleright \varphi(x,y) := (x \leq 0) \vee (y \geq x^3)
$$

$$
\blacktriangleright \ B_{init} = [-1,1] \times [-1,1]
$$

 $\triangleright$  Q<sub>?</sub> = (B<sub>init</sub>)

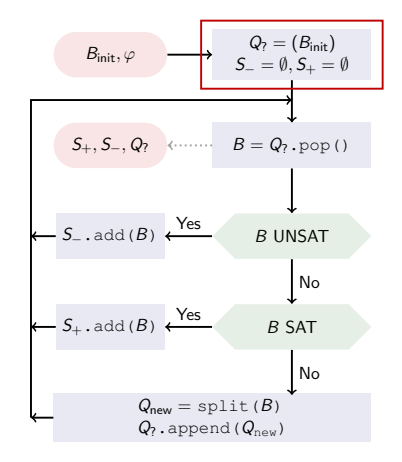

#### Example

$$
\blacktriangleright \varphi(x,y) := (x \leq 0) \vee (y \geq x^3)
$$

$$
\blacktriangleright \ B_{init} = [-1,1] \times [-1,1]
$$

 $\triangleright$  Q<sub>?</sub> = (B<sub>init</sub>)

$$
\blacktriangleright \ S_+ = \emptyset
$$

$$
\blacktriangleright S_-=\emptyset
$$

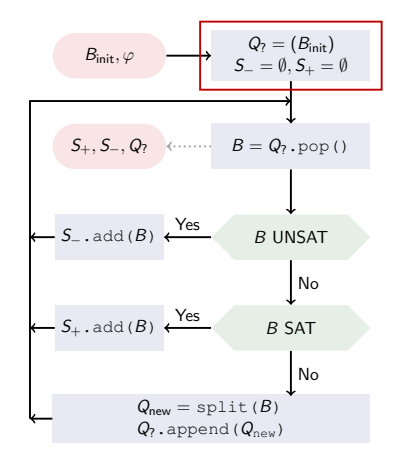

$$
\blacktriangleright \varphi(x, y) := (x \leq 0) \vee (y \geq x^3)
$$

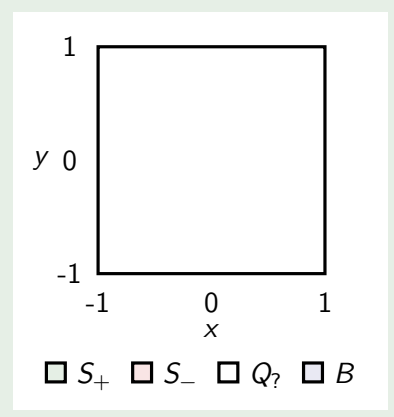

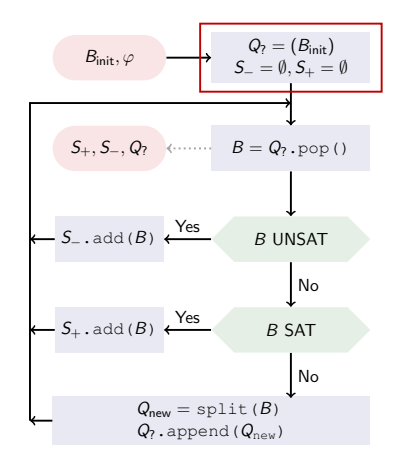

$$
\blacktriangleright \varphi(x,y) := (x \leq 0) \vee (y \geq x^3)
$$

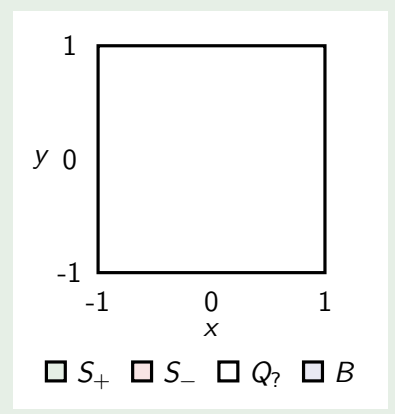

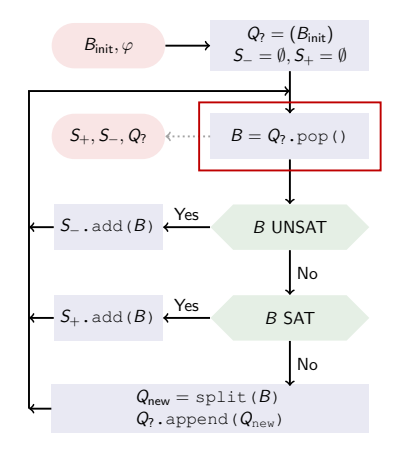

$$
\blacktriangleright \varphi(x,y) := (x \leq 0) \vee (y \geq x^3)
$$

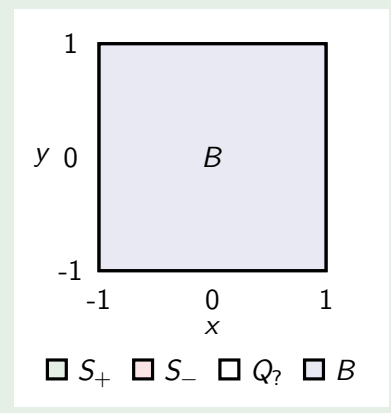

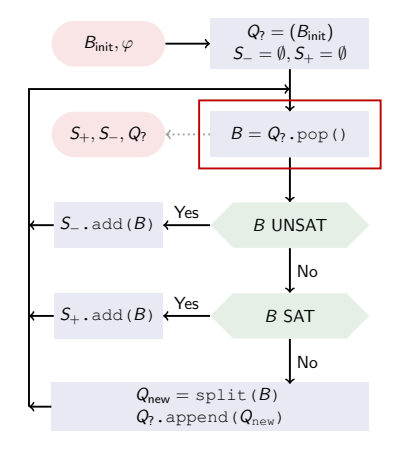

$$
\blacktriangleright \varphi(x,y) := (x \leq 0) \vee (y \geq x^3)
$$

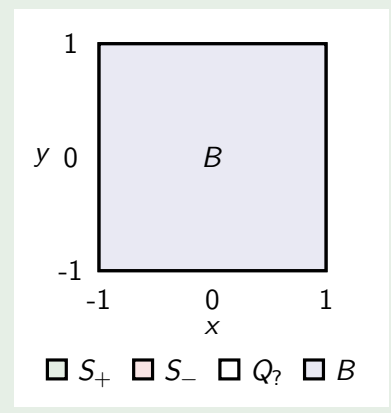

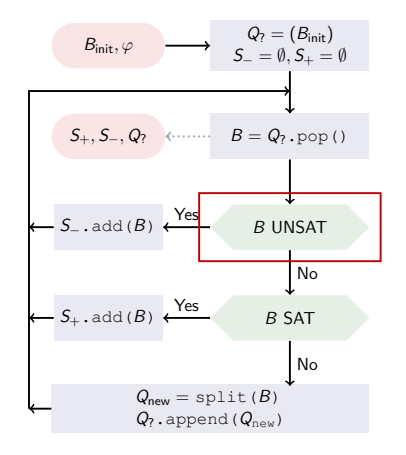

### Unsatisfying Box

 $\blacktriangleright \forall x (B(x) \rightarrow \neg \varphi(x))$ 

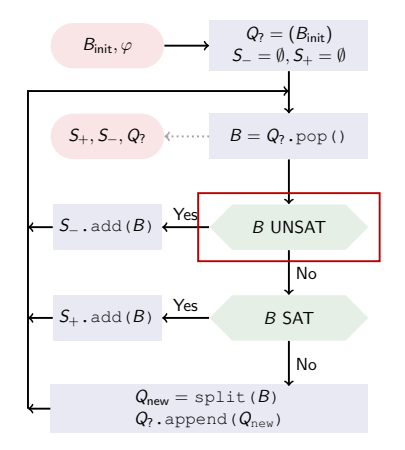

### Unsatisfying Box

$$
\blacktriangleright \forall x(B(x) \to \neg \varphi(x))
$$

#### Problem

Solvers cannot handle quantifiers.

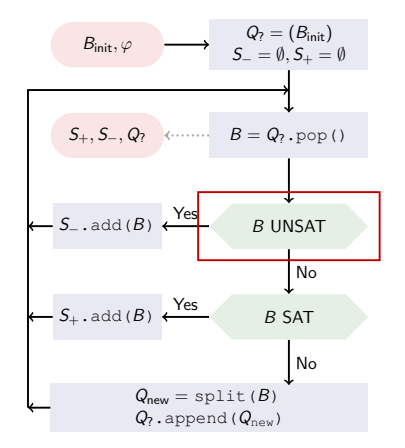

### Unsatisfying Box

$$
\blacktriangleright \forall x(B(x) \to \neg \varphi(x))
$$

#### Problem

Solvers cannot handle quantifiers.

### Solution

$$
\forall x (B(x) \to \neg \varphi(x))
$$
  
\n
$$
\equiv \neg \exists x \neg (\neg B(x) \lor \neg \varphi(x))
$$
  
\n
$$
\equiv \neg \exists x (B(x) \land \varphi(x))
$$
  
\n
$$
\equiv B(x) \land \varphi(x) \text{ is UNSAT}
$$
  
\n
$$
\equiv \text{'No satisfying } x \text{ exists in B'}
$$

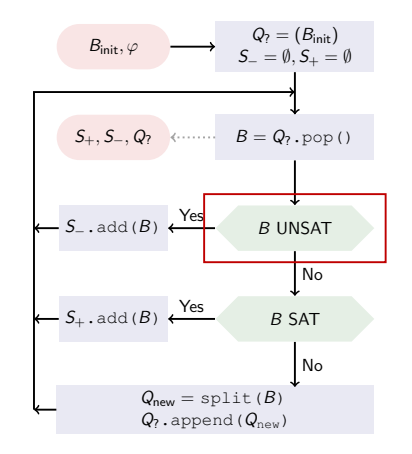

$$
\blacktriangleright \varphi(x,y) := (x \leq 0) \vee (y \geq x^3)
$$

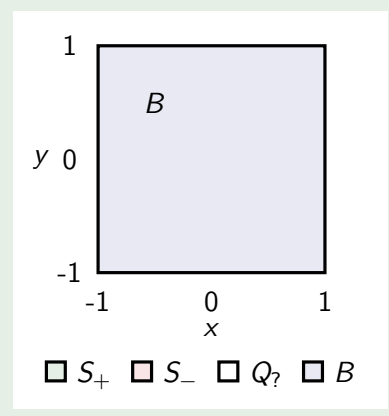

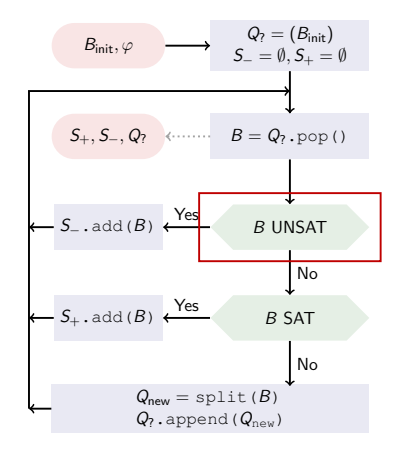

$$
\blacktriangleright \varphi(x,y) := (x \leq 0) \vee (y \geq x^3)
$$

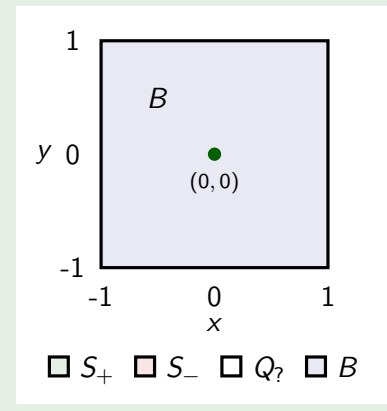

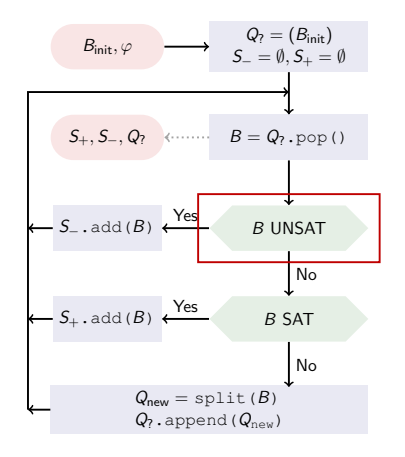

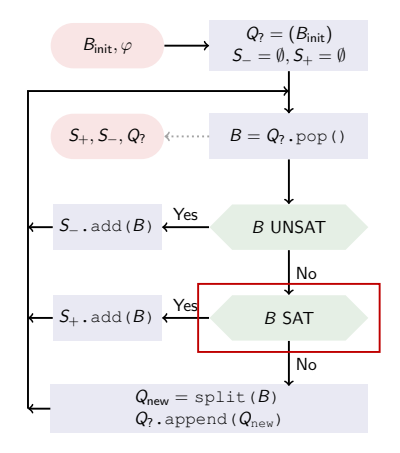

### Satisfying Box

$$
\blacktriangleright \forall x(B(x) \to \varphi(x))
$$

#### Problem

Solvers cannot handle quantifiers.

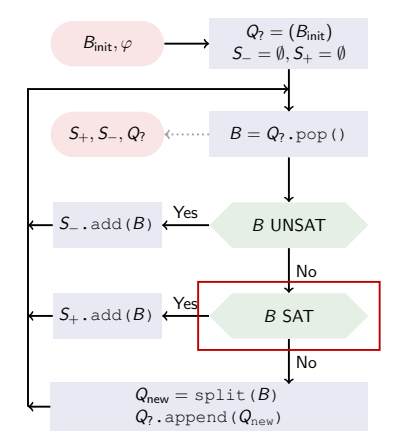

### **Satisfying Box**

$$
\blacktriangleright \forall x(B(x) \to \varphi(x))
$$

#### Problem

Solvers cannot handle quantifiers.

### Solution

$$
\forall x (B(x) \rightarrow \varphi(x))
$$
  
\n
$$
\equiv \neg \exists x \neg (\neg B(x) \lor \varphi(x))
$$
  
\n
$$
\equiv \neg \exists x (B(x) \land \neg \varphi(x))
$$
  
\n
$$
\equiv B(x) \land \neg \varphi(x) \text{ is UNSAT}
$$
  
\n
$$
\equiv \text{'No unsatisfying } x \text{ exists in B'}
$$

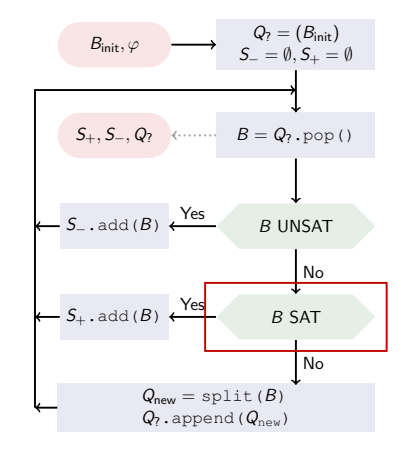
$$
\blacktriangleright \varphi(x,y) := (x \leq 0) \vee (y \geq x^3)
$$

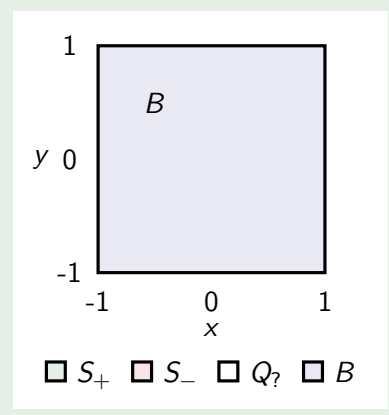

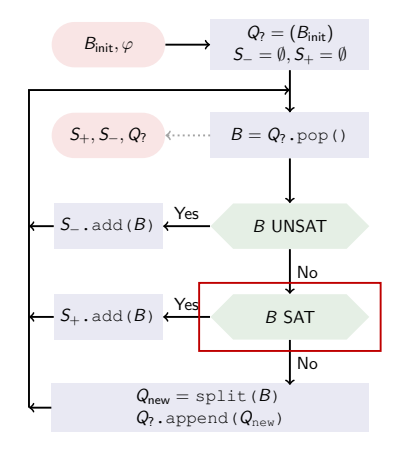

$$
\blacktriangleright \varphi(x,y) := (x \leq 0) \vee (y \geq x^3)
$$

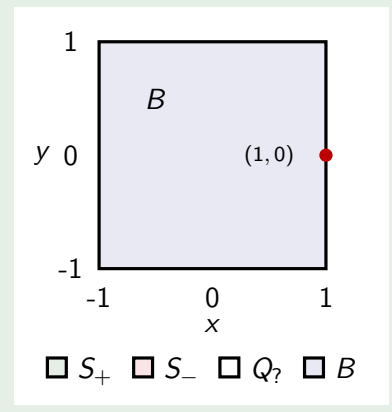

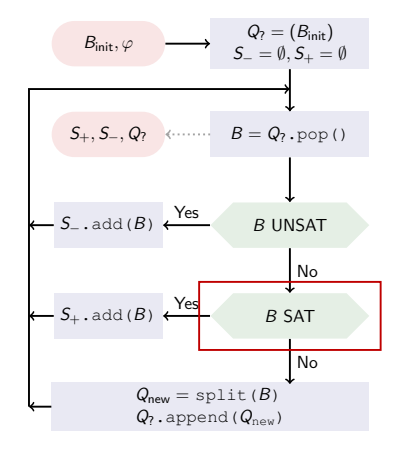

$$
\blacktriangleright \varphi(x,y) := (x \leq 0) \vee (y \geq x^3)
$$

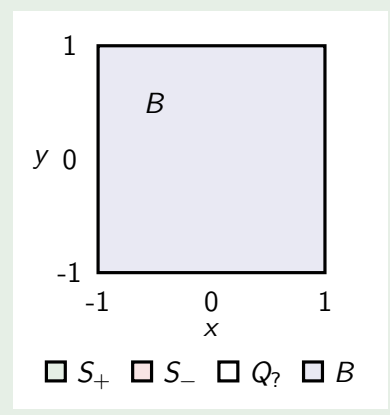

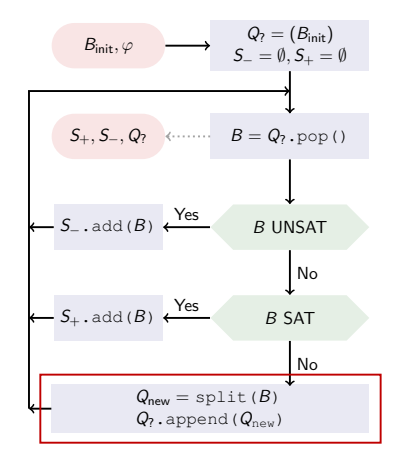

$$
\blacktriangleright \varphi(x,y) := (x \leq 0) \vee (y \geq x^3)
$$

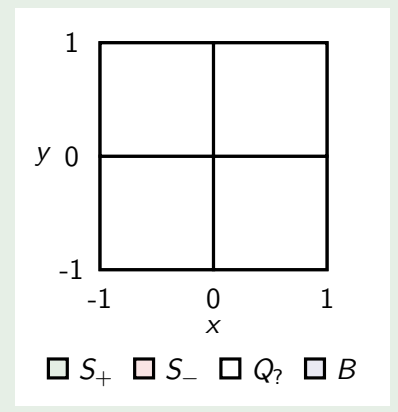

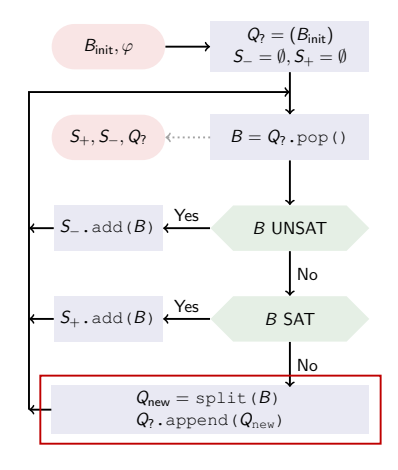

$$
\blacktriangleright \varphi(x,y) := (x \leq 0) \vee (y \geq x^3)
$$

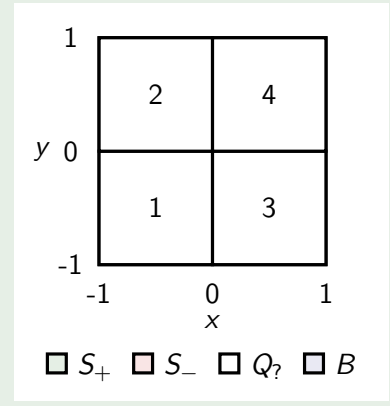

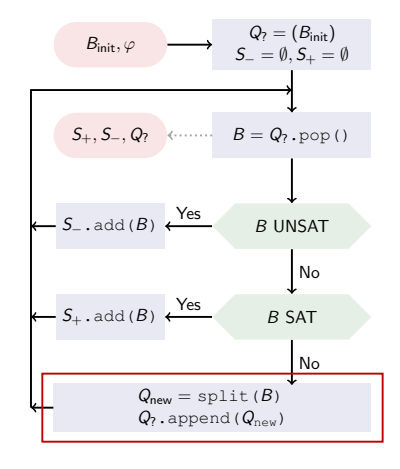

$$
\blacktriangleright \varphi(x,y) := (x \leq 0) \vee (y \geq x^3)
$$

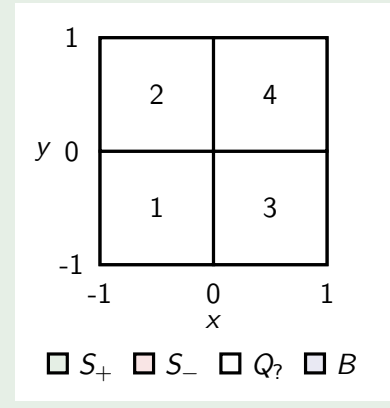

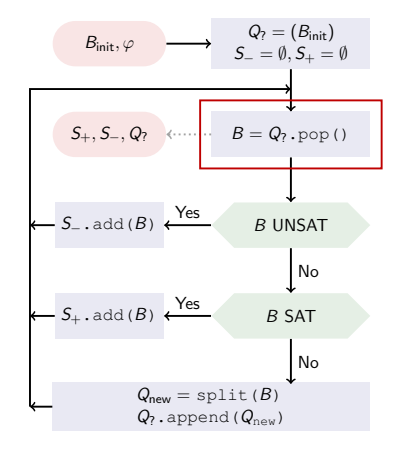

$$
\blacktriangleright \varphi(x,y) := (x \leq 0) \vee (y \geq x^3)
$$

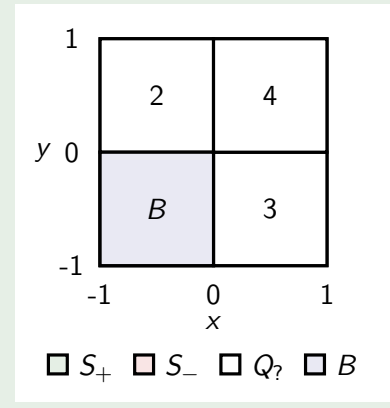

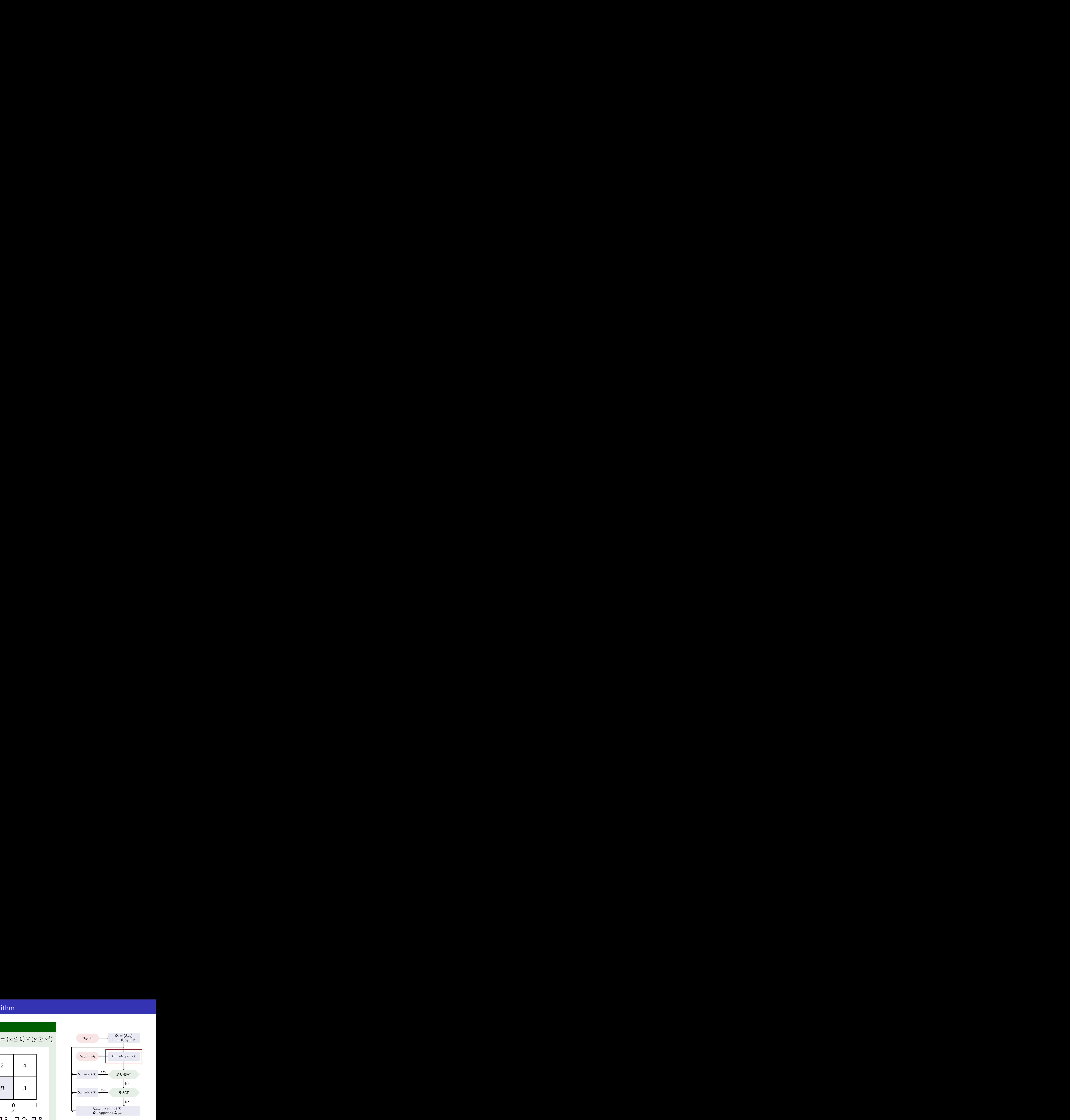

$$
\blacktriangleright \varphi(x,y) := (x \leq 0) \vee (y \geq x^3)
$$

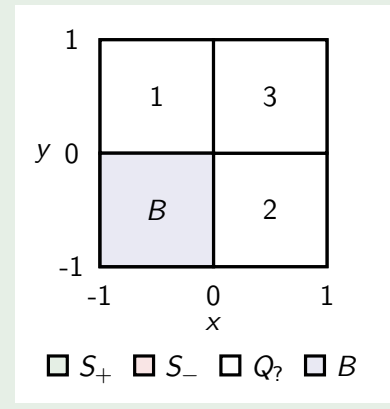

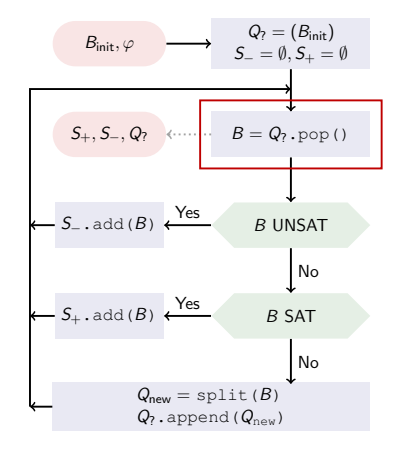

$$
\blacktriangleright \varphi(x,y) := (x \leq 0) \vee (y \geq x^3)
$$

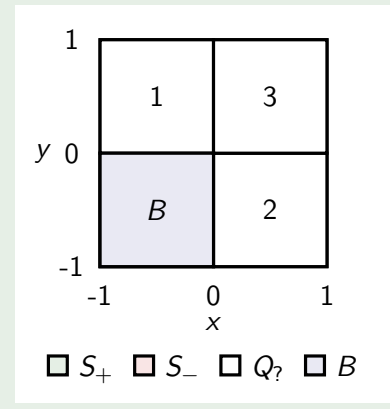

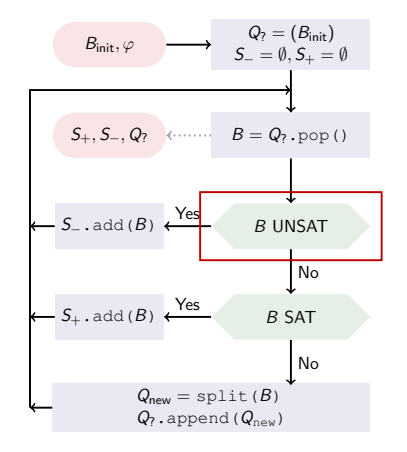

$$
\blacktriangleright \varphi(x,y) := (x \leq 0) \vee (y \geq x^3)
$$

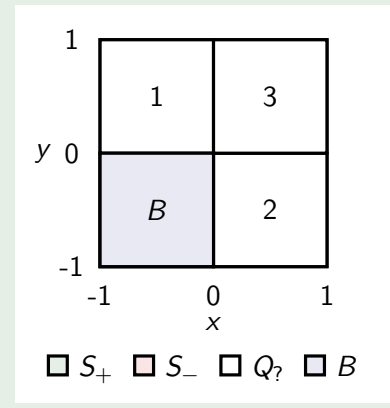

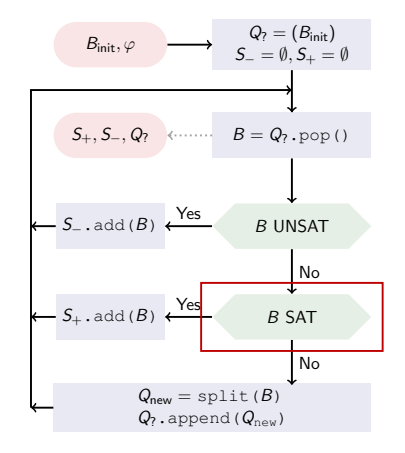

$$
\blacktriangleright \varphi(x,y) := (x \leq 0) \vee (y \geq x^3)
$$

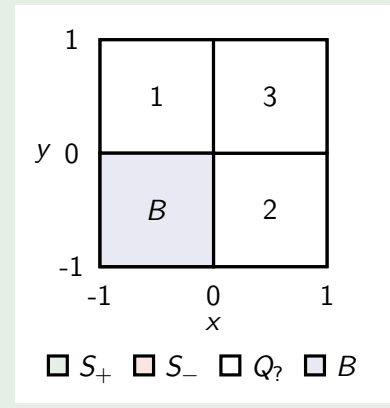

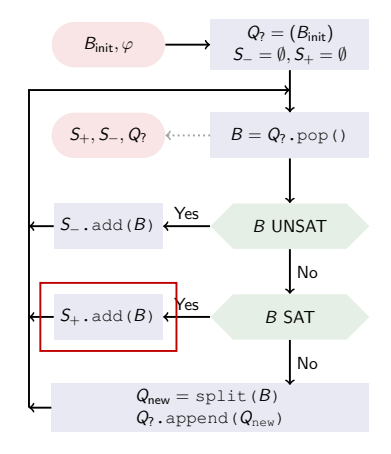

$$
\blacktriangleright \varphi(x,y) := (x \leq 0) \vee (y \geq x^3)
$$

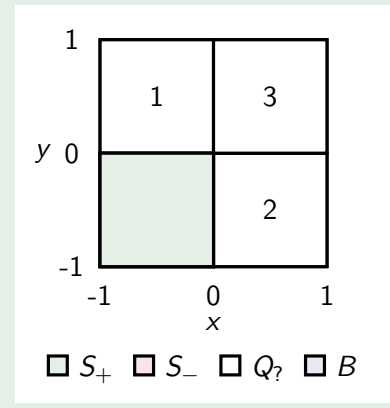

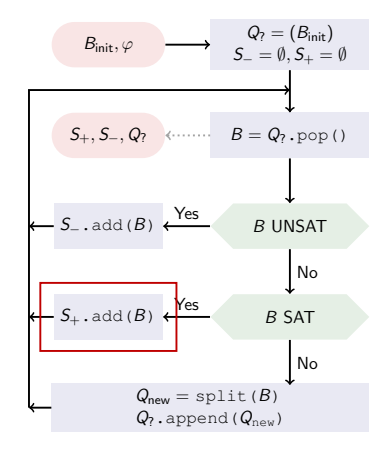

$$
\blacktriangleright \varphi(x,y) := (x \leq 0) \vee (y \geq x^3)
$$

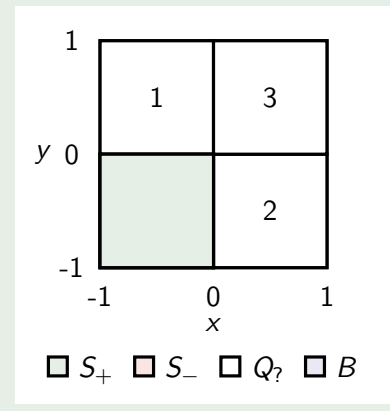

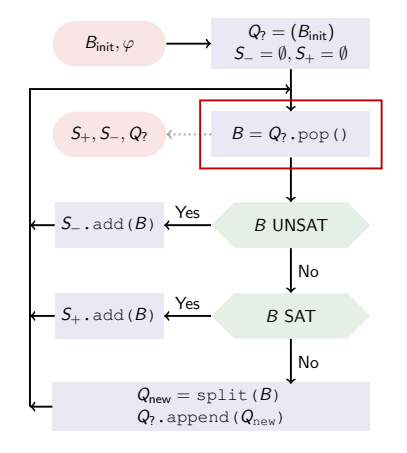

$$
\blacktriangleright \varphi(x,y) := (x \leq 0) \vee (y \geq x^3)
$$

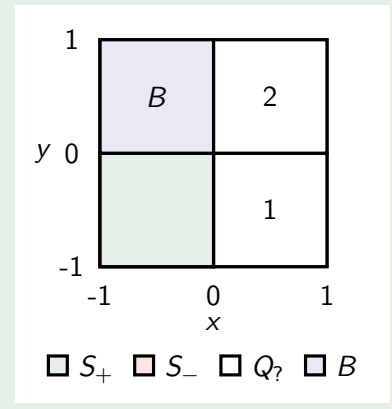

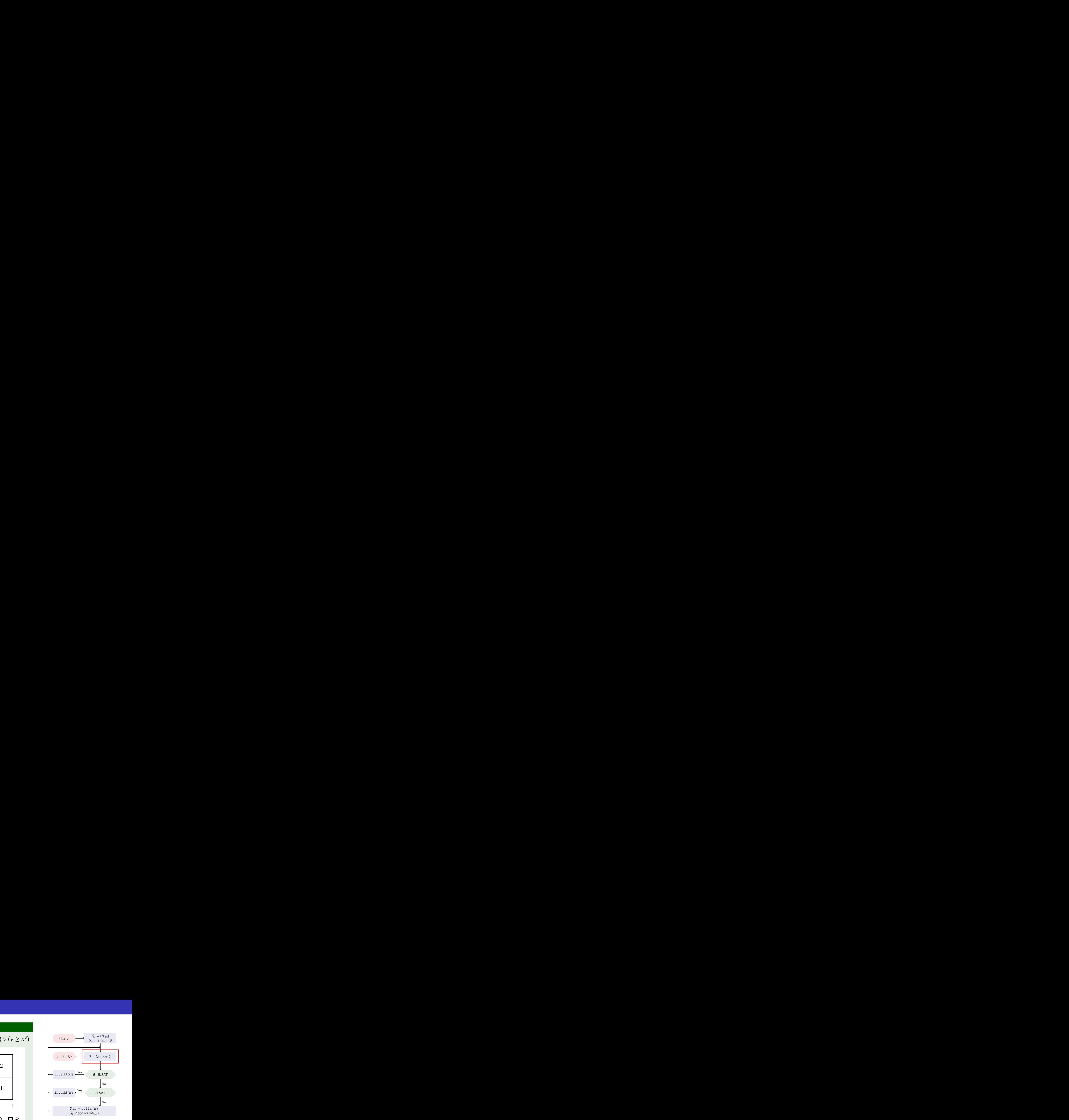

$$
\blacktriangleright \varphi(x,y) := (x \leq 0) \vee (y \geq x^3)
$$

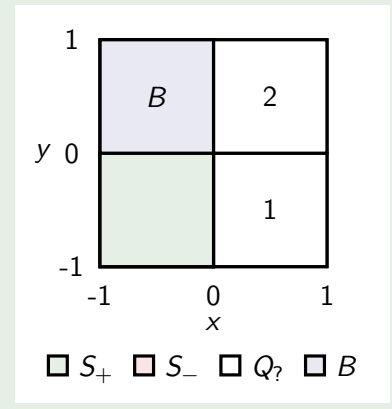

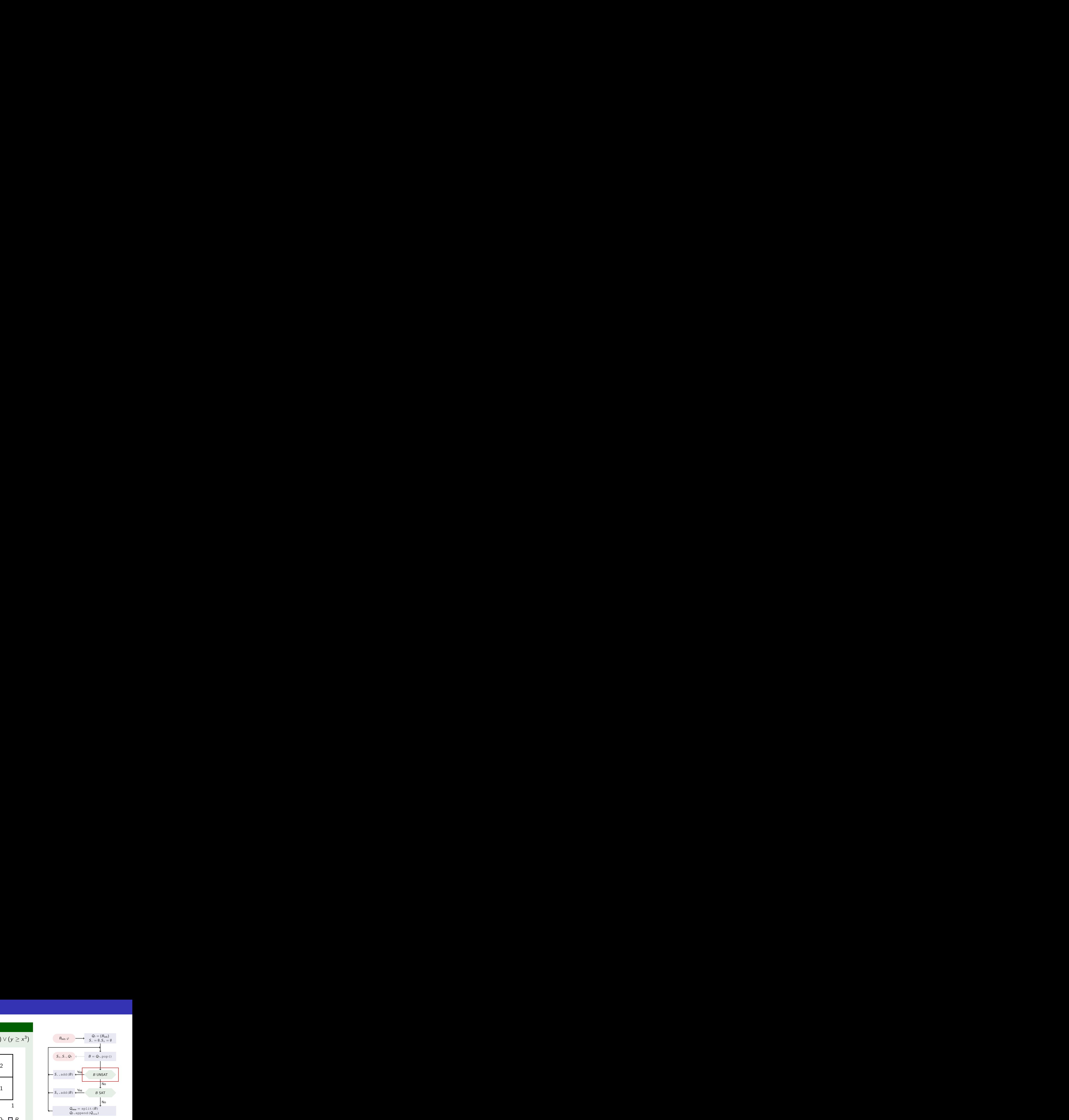

$$
\blacktriangleright \varphi(x,y) := (x \leq 0) \vee (y \geq x^3)
$$

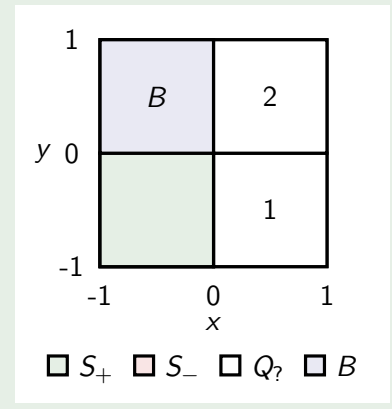

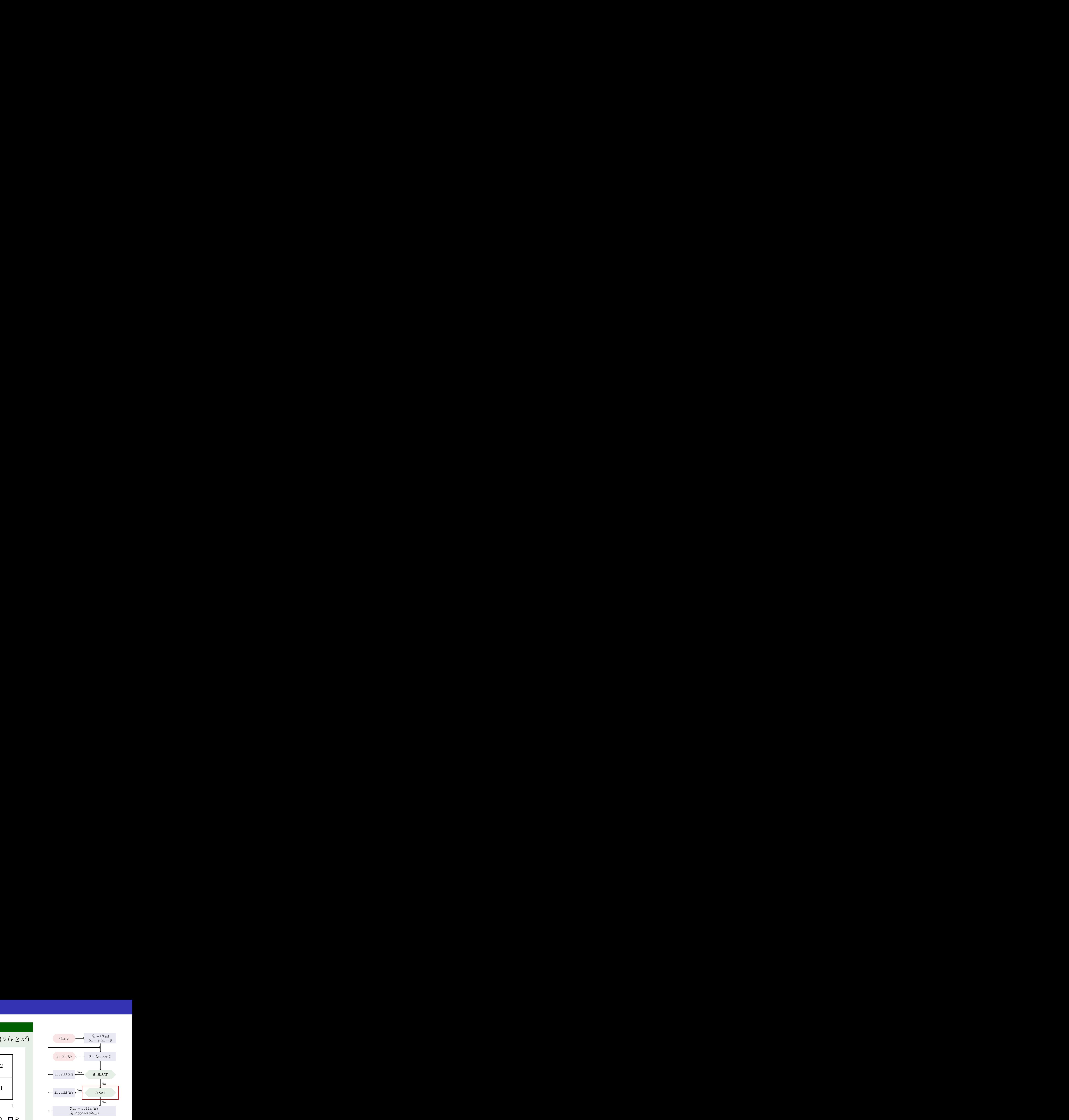

$$
\blacktriangleright \varphi(x,y) := (x \leq 0) \vee (y \geq x^3)
$$

![](_page_88_Figure_3.jpeg)

![](_page_88_Figure_4.jpeg)

$$
\blacktriangleright \varphi(x,y) := (x \leq 0) \vee (y \geq x^3)
$$

![](_page_89_Figure_3.jpeg)

![](_page_89_Figure_4.jpeg)

$$
\blacktriangleright \varphi(x,y) := (x \leq 0) \vee (y \geq x^3)
$$

![](_page_90_Figure_3.jpeg)

![](_page_90_Figure_4.jpeg)

$$
\blacktriangleright \varphi(x,y) := (x \leq 0) \vee (y \geq x^3)
$$

![](_page_91_Figure_3.jpeg)

![](_page_91_Figure_4.jpeg)

$$
\blacktriangleright \varphi(x,y) := (x \leq 0) \vee (y \geq x^3)
$$

![](_page_92_Figure_3.jpeg)

![](_page_92_Figure_4.jpeg)

$$
\blacktriangleright \varphi(x,y) := (x \leq 0) \vee (y \geq x^3)
$$

![](_page_93_Figure_3.jpeg)

![](_page_93_Figure_4.jpeg)

$$
\blacktriangleright \varphi(x,y) := (x \leq 0) \vee (y \geq x^3)
$$

![](_page_94_Figure_3.jpeg)

![](_page_94_Figure_4.jpeg)

$$
\blacktriangleright \varphi(x,y) := (x \leq 0) \vee (y \geq x^3)
$$

![](_page_95_Figure_3.jpeg)

![](_page_95_Figure_4.jpeg)

$$
\blacktriangleright \varphi(x,y) := (x \leq 0) \vee (y \geq x^3)
$$

![](_page_96_Figure_3.jpeg)

![](_page_96_Figure_4.jpeg)

$$
\blacktriangleright \varphi(x,y) := (x \leq 0) \vee (y \geq x^3)
$$

![](_page_97_Figure_3.jpeg)

![](_page_97_Figure_4.jpeg)

$$
\blacktriangleright \varphi(x,y) := (x \leq 0) \vee (y \geq x^3)
$$

![](_page_98_Figure_3.jpeg)

![](_page_98_Figure_4.jpeg)

$$
\blacktriangleright \varphi(x,y) := (x \leq 0) \vee (y \geq x^3)
$$

![](_page_99_Figure_3.jpeg)

![](_page_99_Figure_4.jpeg)

$$
\blacktriangleright \varphi(x,y) := (x \leq 0) \vee (y \geq x^3)
$$

![](_page_100_Figure_3.jpeg)

![](_page_100_Figure_4.jpeg)

$$
\blacktriangleright \varphi(x,y) := (x \leq 0) \vee (y \geq x^3)
$$

![](_page_101_Figure_3.jpeg)

![](_page_101_Figure_4.jpeg)

![](_page_102_Figure_1.jpeg)

![](_page_103_Figure_1.jpeg)

## Sampling: Recall

![](_page_104_Figure_1.jpeg)

# Sampling: Recall

### Unsatisfying Box

$$
\blacktriangleright \forall x(B(x) \to \neg \varphi(x))
$$

#### Problem

Solvers cannot handle quantifiers.

![](_page_105_Figure_5.jpeg)

# Sampling: Recall

### Unsatisfying Box

$$
\blacktriangleright \forall x(B(x) \to \neg \varphi(x))
$$

#### Problem

Solvers cannot handle quantifiers.

#### Solution

$$
\forall x (B(x) \to \neg \varphi(x))
$$
  
\n
$$
\equiv \neg \exists x \neg (\neg B(x) \lor \neg \varphi(x))
$$
  
\n
$$
\equiv \neg \exists x (B(x) \land \varphi(x))
$$
  
\n
$$
\equiv B(x) \land \varphi(x) \text{ is UNSAT}
$$
  
\n
$$
\equiv \text{'no satisfying } x \text{ exists in B'}
$$

![](_page_106_Figure_7.jpeg)

# Sampling: Idea

#### **Solution**

 $\forall x(B(x) \rightarrow \neg \varphi(x))$  $\equiv B(x) \wedge \varphi(x)$  is UNSAT  $\equiv$  'no satisfying x exists in B'

![](_page_107_Figure_3.jpeg)
### **Solution**

 $\forall x(B(x) \rightarrow \neg \varphi(x))$  $\equiv B(x) \wedge \varphi(x)$  is UNSAT  $\equiv$  'no satisfying x exists in B'

**•** take 
$$
x \in B
$$
, check  $\varphi(x)$ 

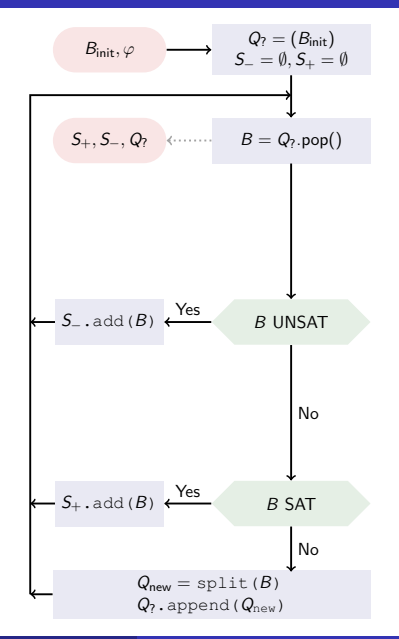

### **Solution**

 $\forall x(B(x) \rightarrow \neg \varphi(x))$  $\equiv B(x) \wedge \varphi(x)$  is UNSAT  $\equiv$  'no satisfying x exists in B'

- $\triangleright$  take  $x \in B$ , check  $\varphi(x)$
- $\blacktriangleright \varphi(x)$  holds: B can not be unsatisfying

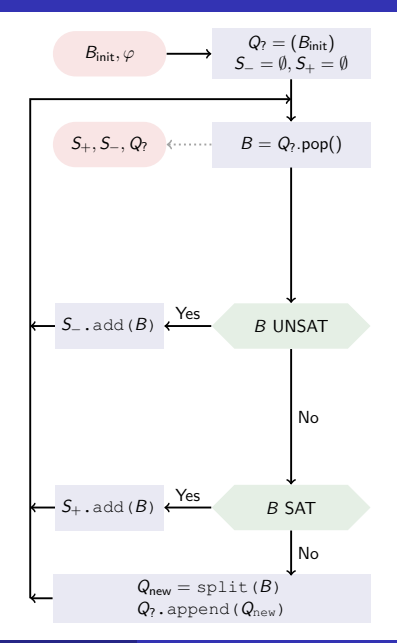

### **Solution**

 $\forall x(B(x) \rightarrow \neg \varphi(x))$  $\equiv B(x) \wedge \varphi(x)$  is UNSAT  $\equiv$  'no satisfying x exists in B'

- $\triangleright$  take  $x \in B$ , check  $\varphi(x)$
- $\blacktriangleright \varphi(x)$  holds: B can not be unsatisfying

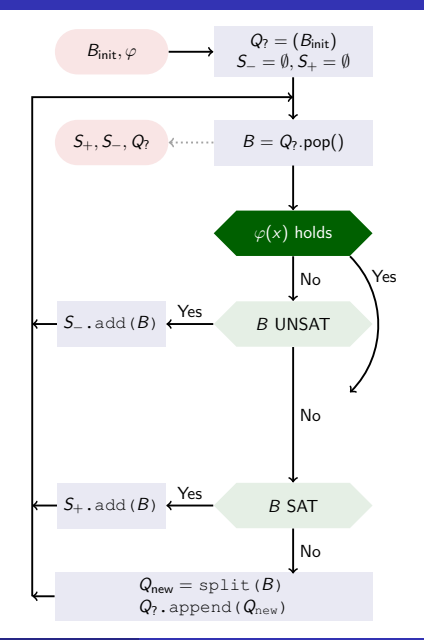

### **Solution**

 $\forall x(B(x) \rightarrow \neg \varphi(x))$  $\equiv B(x) \wedge \varphi(x)$  is UNSAT  $\equiv$  'no satisfying x exists in B'

- $\triangleright$  take  $x \in B$ , check  $\varphi(x)$
- $\blacktriangleright \varphi(x)$  holds: B can not be unsatisfying
- $\blacktriangleright \varphi(x)$  does not hold: B can not be satisfying

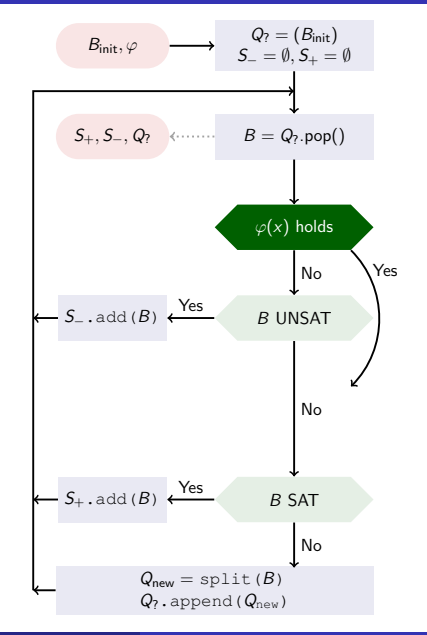

### **Solution**

 $\forall x(B(x) \rightarrow \neg \varphi(x))$  $\equiv B(x) \wedge \varphi(x)$  is UNSAT  $\equiv$  'no satisfying x exists in B'

- $\triangleright$  take  $x \in B$ , check  $\varphi(x)$
- $\blacktriangleright \varphi(x)$  holds: B can not be unsatisfying
- $\blacktriangleright \varphi(x)$  does not hold: B can not be satisfying

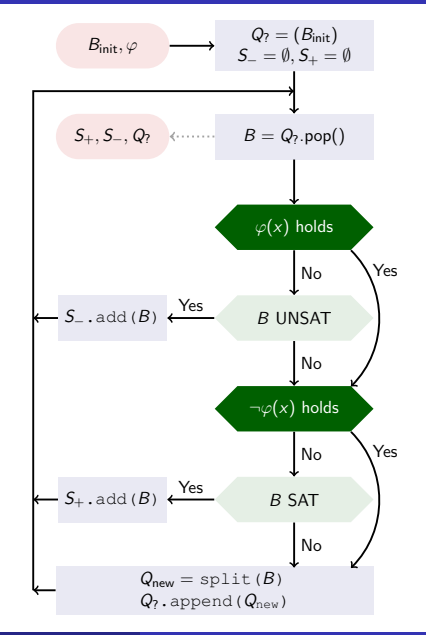

### Normal

### Normal

### Normal

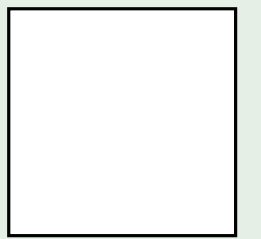

### Normal

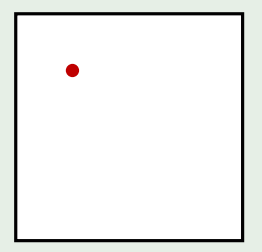

### Normal

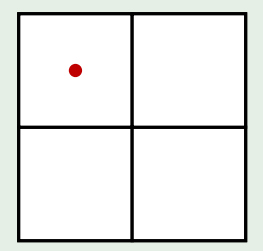

### Normal

- $\blacktriangleright$  sample 'arbitrary' point
- $\blacktriangleright$  optionally carry samples when splitting the box

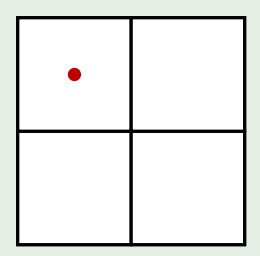

### Normal

- $\blacktriangleright$  sample 'arbitrary' point
- $\blacktriangleright$  optionally carry samples when splitting the box

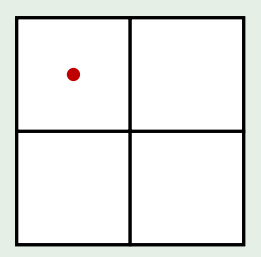

carrying is time consuming

### Normal

- $\blacktriangleright$  sample 'arbitrary' point
- $\blacktriangleright$  optionally carry samples when splitting the box

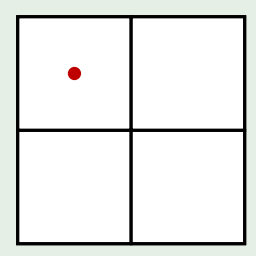

carrying is time consuming

#### **Clever**

### Normal

- $\blacktriangleright$  sample 'arbitrary' point
- $\blacktriangleright$  optionally carry samples when splitting the box

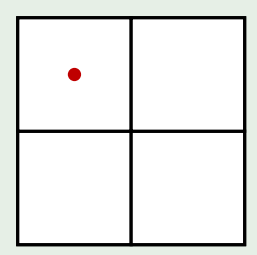

carrying is time consuming

#### Clever

 $\blacktriangleright$  take sample on cut

### Normal

- $\blacktriangleright$  sample 'arbitrary' point
- $\blacktriangleright$  optionally carry samples when splitting the box

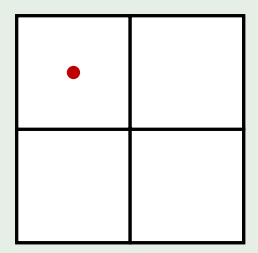

carrying is time consuming

#### Clever

 $\blacktriangleright$  take sample on cut

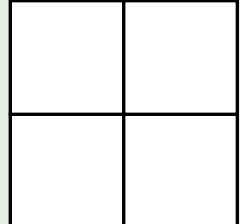

### Normal

- $\blacktriangleright$  sample 'arbitrary' point
- $\blacktriangleright$  optionally carry samples when splitting the box

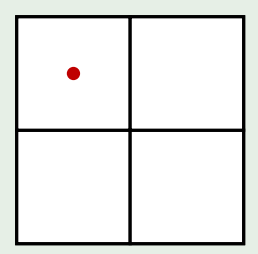

carrying is time consuming

#### Clever

 $\blacktriangleright$  take sample on cut

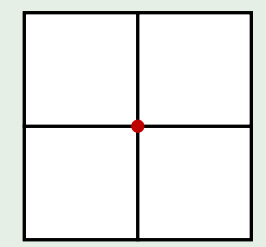

### Normal

- $\blacktriangleright$  sample 'arbitrary' point
- $\triangleright$  optionally carry samples when splitting the box

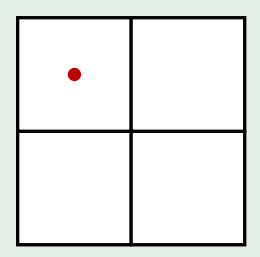

carrying is time consuming

#### Clever

- $\blacktriangleright$  take sample on cut
- $\blacktriangleright$  automatically assign the sample to adjacent boxes

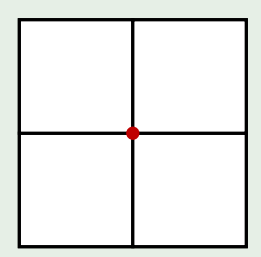

### Normal

- $\blacktriangleright$  sample 'arbitrary' point
- $\triangleright$  optionally carry samples when splitting the box

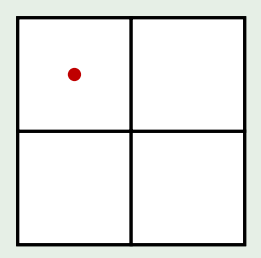

− carrying is time consuming

#### **Clever**

- $\blacktriangleright$  take sample on cut
- $\blacktriangleright$  automatically assign the sample to adjacent boxes

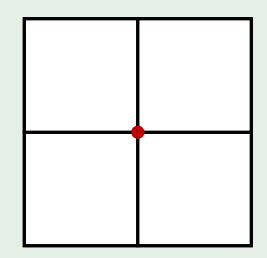

 $+$  sample only every 2nd split

### Normal

- $\blacktriangleright$  sample 'arbitrary' point
- $\triangleright$  optionally carry samples when splitting the box

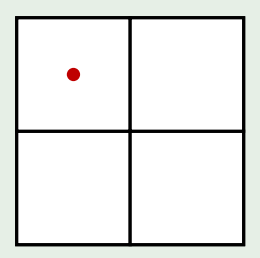

− carrying is time consuming

#### Clever

- $\blacktriangleright$  take sample on cut
- $\blacktriangleright$  automatically assign the sample to adjacent boxes

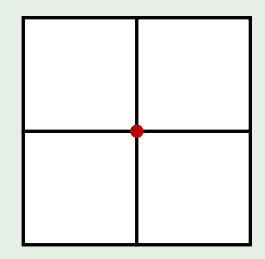

- $+$  sample only every 2nd split
- − only works on cuts

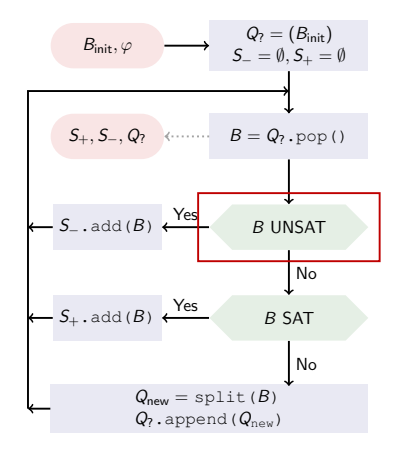

### Idea

 $\blacktriangleright$  if the answer is 'No', the solver has found a model

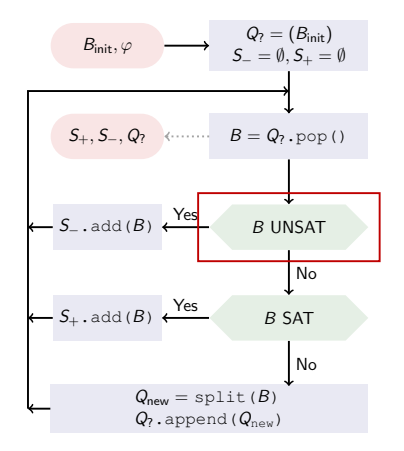

### Idea

- $\blacktriangleright$  if the answer is 'No', the solver has found a model
- $\blacktriangleright$  use it this model as sample

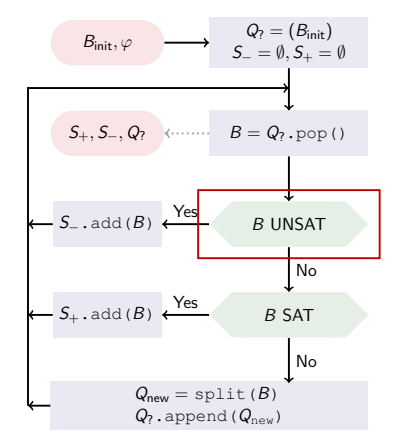

### Idea

- $\blacktriangleright$  if the answer is 'No', the solver has found a model
- $\blacktriangleright$  use it this model as sample

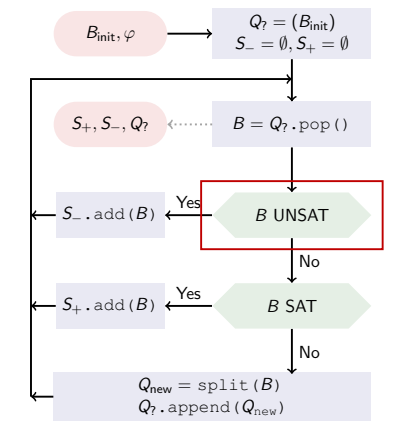

### Idea

- $\blacktriangleright$  if the answer is 'No', the solver has found a model
- $\blacktriangleright$  use it this model as sample

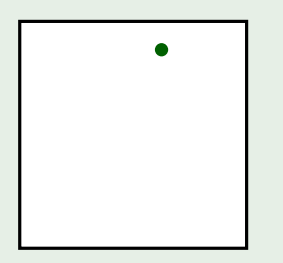

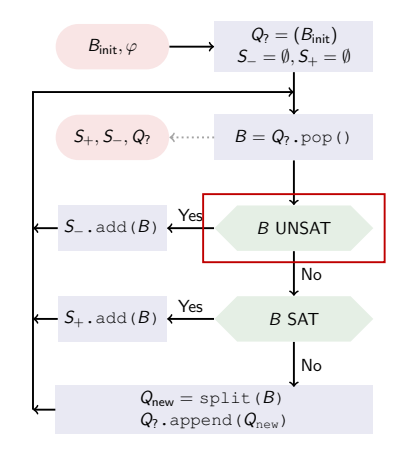

### Idea

- $\blacktriangleright$  if the answer is 'No', the solver has found a model
- $\blacktriangleright$  use it this model as sample

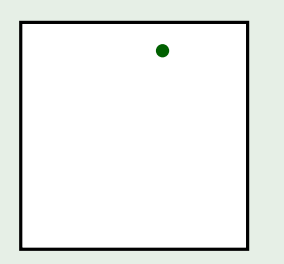

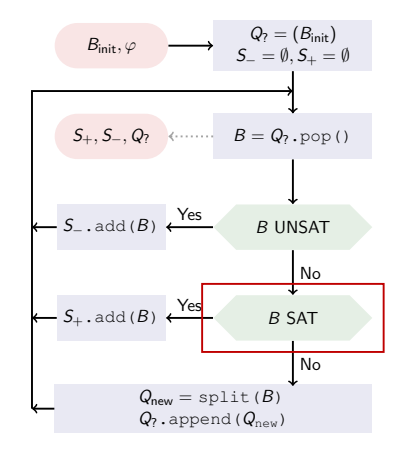

### Idea

- $\blacktriangleright$  if the answer is 'No', the solver has found a model
- $\blacktriangleright$  use it this model as sample

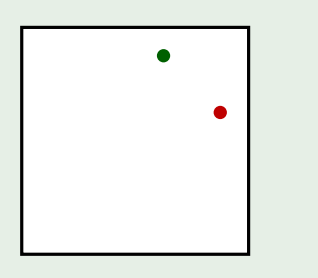

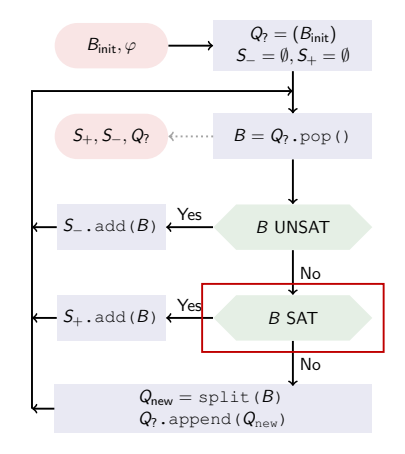

### Idea

- $\blacktriangleright$  if the answer is 'No', the solver has found a model
- $\blacktriangleright$  use it this model as sample

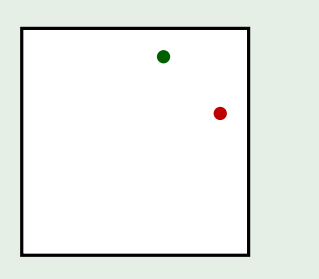

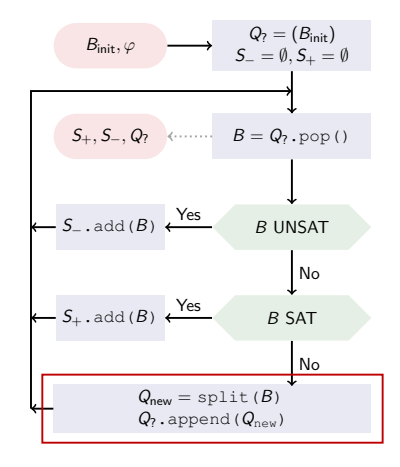

### Idea

- $\blacktriangleright$  if the answer is 'No', the solver has found a model
- $\blacktriangleright$  use it this model as sample

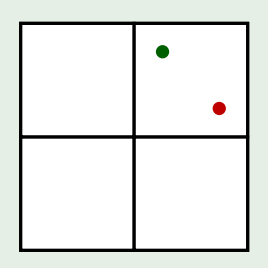

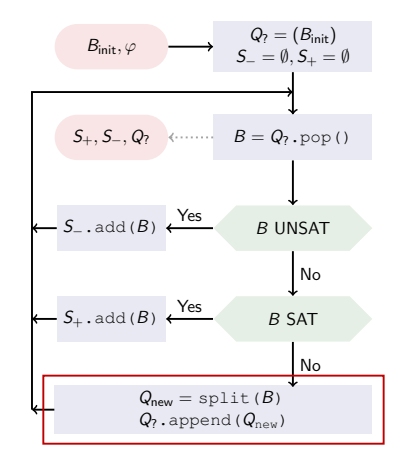

### Idea

- $\blacktriangleright$  if the answer is 'No', the solver has found a model
- $\blacktriangleright$  use it this model as sample

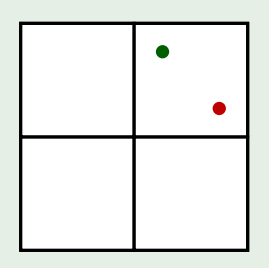

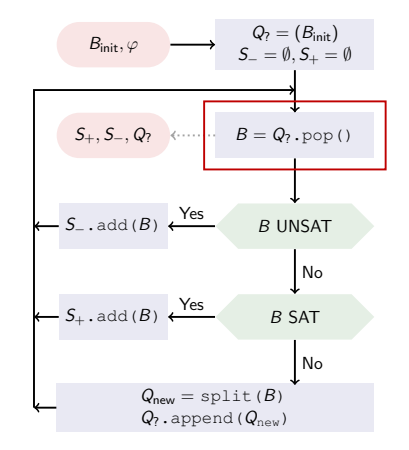

### Idea

- $\blacktriangleright$  if the answer is 'No', the solver has found a model
- $\blacktriangleright$  use it this model as sample

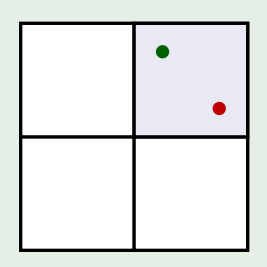

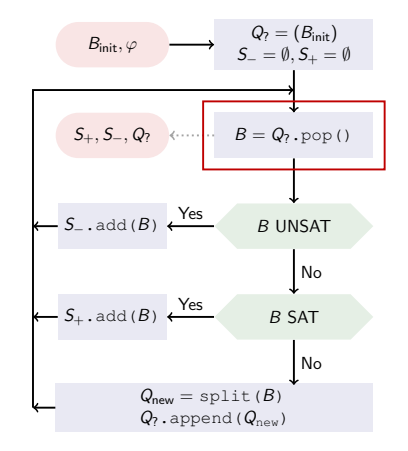

### Idea

- $\blacktriangleright$  if the answer is 'No', the solver has found a model
- $\blacktriangleright$  use it this model as sample

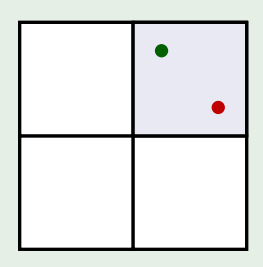

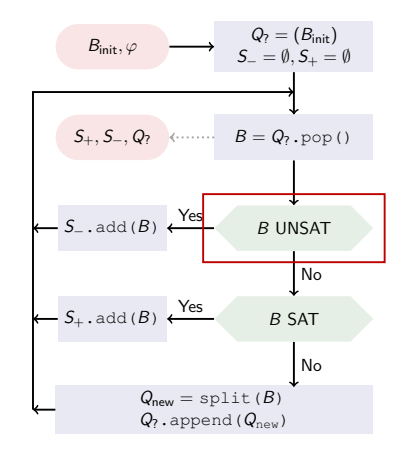

### Idea

- $\blacktriangleright$  if the answer is 'No', the solver has found a model
- $\blacktriangleright$  use it this model as sample

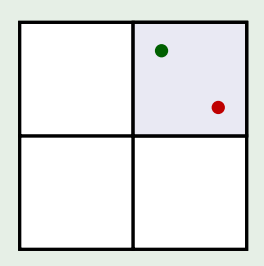

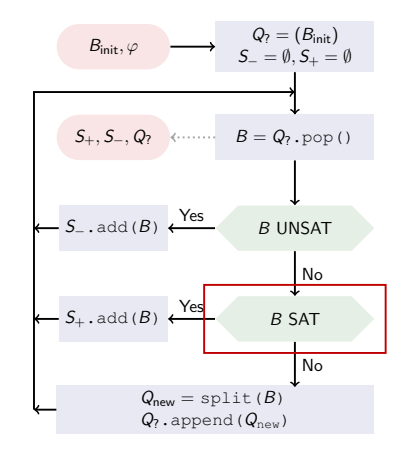

### Idea

- $\blacktriangleright$  if the answer is 'No', the solver has found a model
- $\blacktriangleright$  use it this model as sample

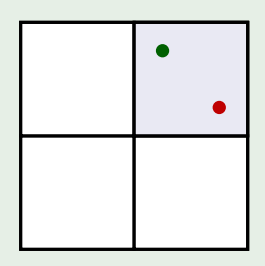

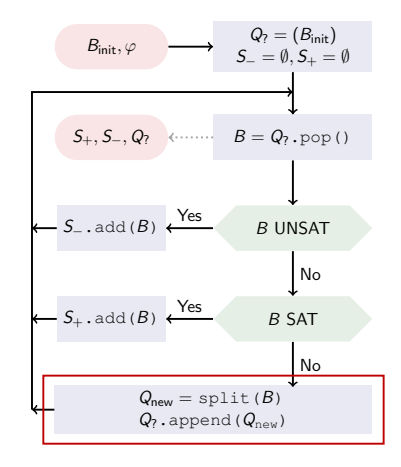

### Idea

- $\blacktriangleright$  if the answer is 'No', the solver has found a model
- $\blacktriangleright$  use it this model as sample

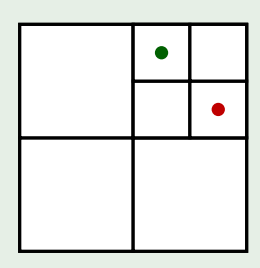

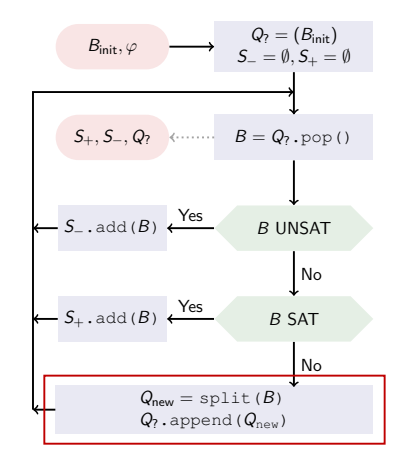

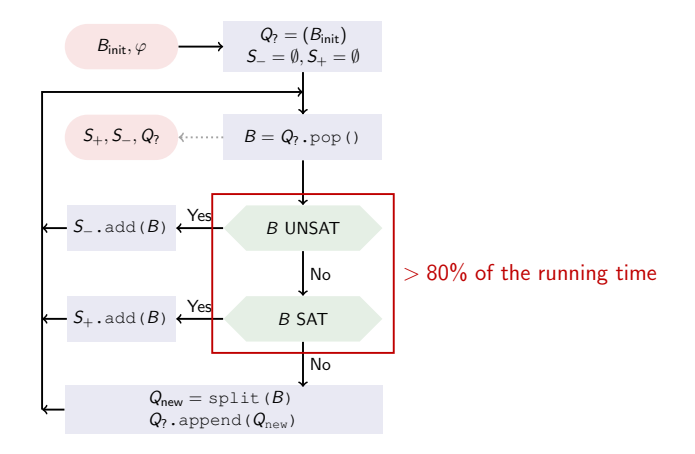
#### Bisect All Dimensions

 $\blacktriangleright$  d cuts for d dimensions

- $\blacktriangleright$  d cuts for d dimensions
- $\blacktriangleright$  2<sup>d</sup> new boxes

- $\blacktriangleright$  d cuts for d dimensions
- $\blacktriangleright$  2<sup>d</sup> new boxes

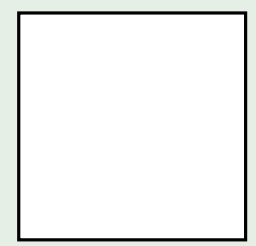

- $\blacktriangleright$  d cuts for d dimensions
- $\blacktriangleright$  2<sup>d</sup> new boxes

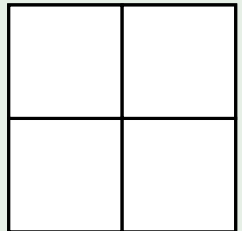

- $\blacktriangleright$  d cuts for d dimensions
- $\blacktriangleright$  2<sup>d</sup> new boxes

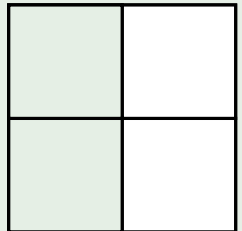

- $\blacktriangleright$  d cuts for d dimensions
- $\blacktriangleright$  2<sup>d</sup> new boxes

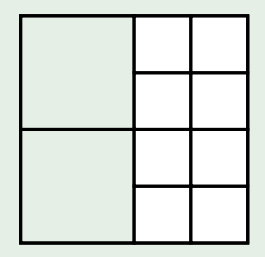

- $\blacktriangleright$  d cuts for d dimensions
- $\blacktriangleright$  2<sup>d</sup> new boxes

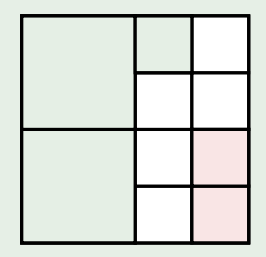

- $\blacktriangleright$  d cuts for d dimensions
- $\blacktriangleright$  2<sup>d</sup> new boxes

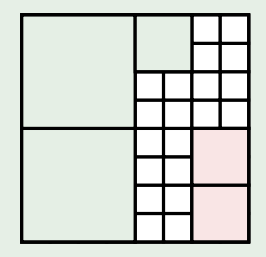

### Bisect All Dimensions

- $\blacktriangleright$  d cuts for d dimensions
- $\blacktriangleright$  2<sup>d</sup> new boxes

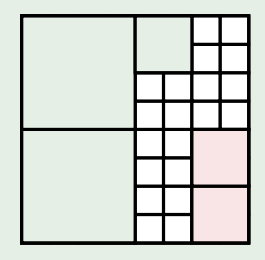

### Bisect All Dimensions

- $\blacktriangleright$  d cuts for d dimensions
- $\blacktriangleright$  2<sup>d</sup> new boxes

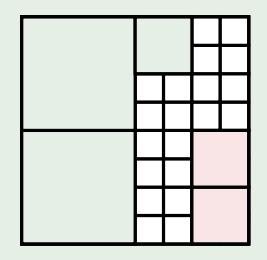

### Bisect Single Dimension

 $\blacktriangleright$  1 cut for d dimensions

### Bisect All Dimensions

- $\blacktriangleright$  d cuts for d dimensions
- $\blacktriangleright$  2<sup>d</sup> new boxes

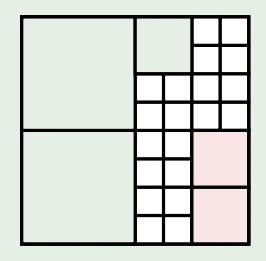

- $\blacktriangleright$  1 cut for d dimensions
- $\triangleright$  2 new boxes

### Bisect All Dimensions

- $\blacktriangleright$  d cuts for d dimensions
- $\blacktriangleright$  2<sup>d</sup> new boxes

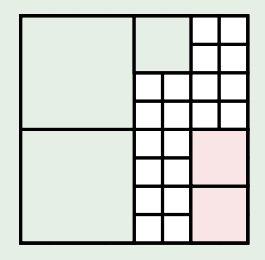

- $\blacktriangleright$  1 cut for d dimensions
- $\triangleright$  2 new boxes

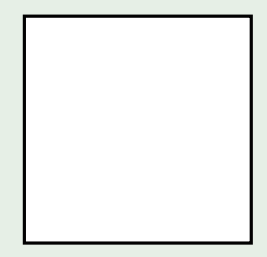

### Bisect All Dimensions

- $\blacktriangleright$  d cuts for d dimensions
- $\blacktriangleright$  2<sup>d</sup> new boxes

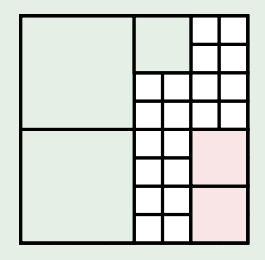

- $\blacktriangleright$  1 cut for d dimensions
- $\triangleright$  2 new boxes

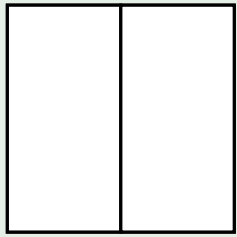

### Bisect All Dimensions

- $\blacktriangleright$  d cuts for d dimensions
- $\blacktriangleright$  2<sup>d</sup> new boxes

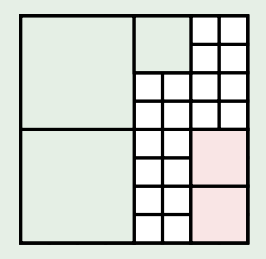

- $\blacktriangleright$  1 cut for d dimensions
- $\triangleright$  2 new boxes

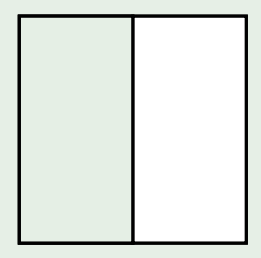

### Bisect All Dimensions

- $\blacktriangleright$  d cuts for d dimensions
- $\blacktriangleright$  2<sup>d</sup> new boxes

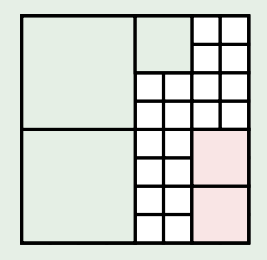

- $\blacktriangleright$  1 cut for d dimensions
- $\triangleright$  2 new boxes

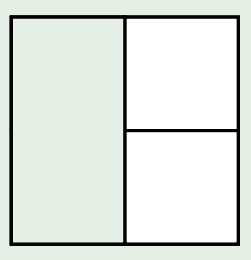

### Bisect All Dimensions

- $\blacktriangleright$  d cuts for d dimensions
- $\blacktriangleright$  2<sup>d</sup> new boxes

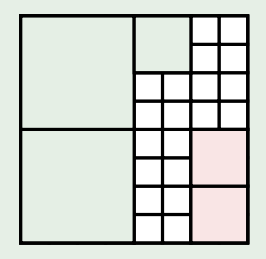

- $\blacktriangleright$  1 cut for d dimensions
- $\triangleright$  2 new boxes

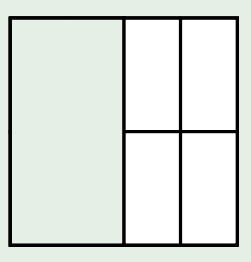

### Bisect All Dimensions

- $\blacktriangleright$  d cuts for d dimensions
- $\blacktriangleright$  2<sup>d</sup> new boxes

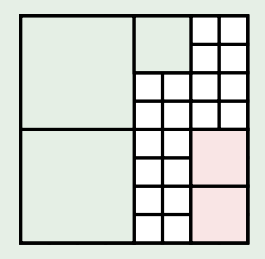

- $\blacktriangleright$  1 cut for d dimensions
- $\triangleright$  2 new boxes

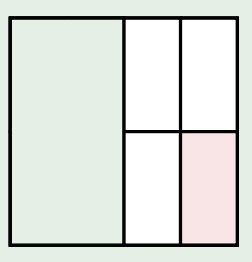

### Bisect All Dimensions

- $\blacktriangleright$  d cuts for d dimensions
- $\blacktriangleright$  2<sup>d</sup> new boxes

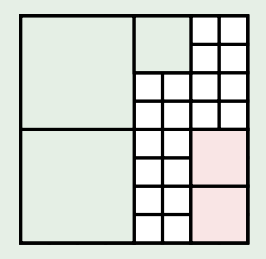

- $\blacktriangleright$  1 cut for d dimensions
- $\triangleright$  2 new boxes

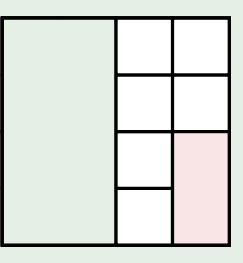

### Bisect All Dimensions

- $\blacktriangleright$  d cuts for d dimensions
- $\blacktriangleright$  2<sup>d</sup> new boxes

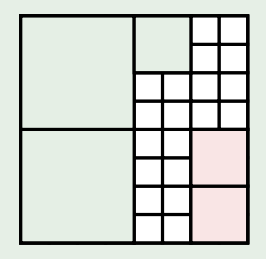

- $\blacktriangleright$  1 cut for d dimensions
- $\triangleright$  2 new boxes

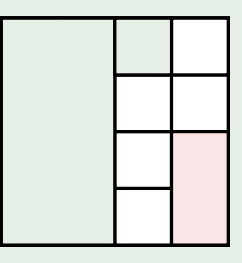

### Bisect All Dimensions

- $\blacktriangleright$  d cuts for d dimensions
- $\blacktriangleright$  2<sup>d</sup> new boxes

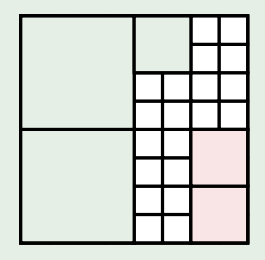

- $\blacktriangleright$  1 cut for d dimensions
- $\triangleright$  2 new boxes

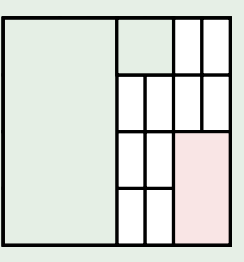

### Bisect All Dimensions

- $\blacktriangleright$  d cuts for d dimensions
- $\blacktriangleright$  2<sup>d</sup> new boxes

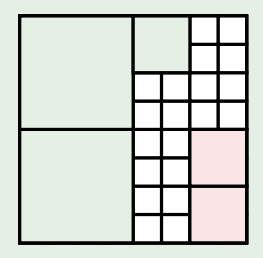

#### Bisect Single Dimension

- $\blacktriangleright$  1 cut for d dimensions
- $\triangleright$  2 new boxes

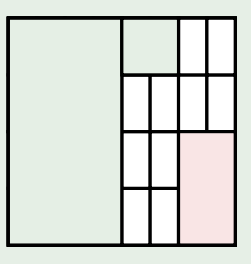

 $+$  prevent unnecessary splits

### Bisect All Dimensions

- $\blacktriangleright$  d cuts for d dimensions
- $\blacktriangleright$  2<sup>d</sup> new boxes

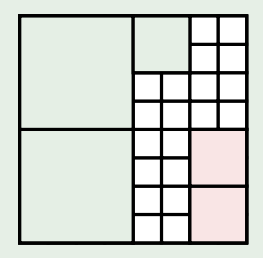

introduce unnecessary splits

#### Bisect Single Dimension

- $\blacktriangleright$  1 cut for d dimensions
- $\blacktriangleright$  2 new boxes

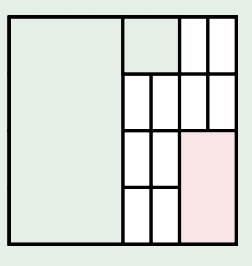

 $+$  prevent unnecessary splits

### Bisect All Dimensions

- $\blacktriangleright$  d cuts for d dimensions
- $\blacktriangleright$  2<sup>d</sup> new boxes

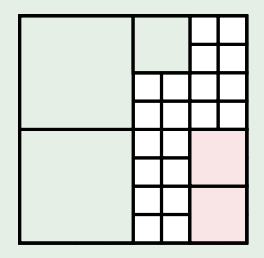

introduce unnecessary splits

- $\blacktriangleright$  1 cut for d dimensions
- $\triangleright$  2 new boxes

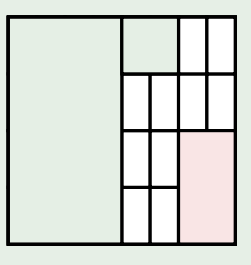

- $+$  prevent unnecessary splits
- introduce unnecessary solves

### Bisect All Dimensions

- $\blacktriangleright$  d cuts for d dimensions
- $\blacktriangleright$  2<sup>d</sup> new boxes

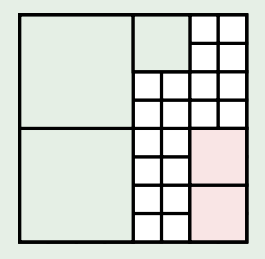

- introduce unnecessary splits
- prevent unnecessary solves

- $\blacktriangleright$  1 cut for d dimensions
- $\triangleright$  2 new boxes

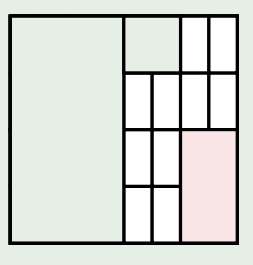

- $+$  prevent unnecessary splits
- introduce unnecessary solves

#### Idea

#### Idea

 $\triangleright$  context: deduced logical implications from solving a formula

#### Idea

- $\triangleright$  context: deduced logical implications from solving a formula
- $\triangleright$  context of a box  $B$  still valid for its child boxes  $B_c$ , no need to create new context

#### Idea

- $\triangleright$  context: deduced logical implications from solving a formula
- $\triangleright$  context of a box  $B$  still valid for its child boxes  $B<sub>c</sub>$ , no need to create new context
- ⇒ reuse this context

#### Idea

- $\triangleright$  context: deduced logical implications from solving a formula
- $\triangleright$  context of a box  $B$  still valid for its child boxes  $B<sub>c</sub>$ , no need to create new context
- ⇒ reuse this context

#### Idea

- $\triangleright$  context: deduced logical implications from solving a formula
- $\triangleright$  context of a box  $B$  still valid for its child boxes  $B<sub>c</sub>$ , no need to create new context

⇒ reuse this context

 $\triangleright$  B = [-1, 1]  $\times$  [-1, 1]

#### Idea

- $\triangleright$  context: deduced logical implications from solving a formula
- $\triangleright$  context of a box  $B$  still valid for its child boxes  $B<sub>c</sub>$ , no need to create new context

⇒ reuse this context

$$
\blacktriangleright B = [-1,1] \times [-1,1]
$$

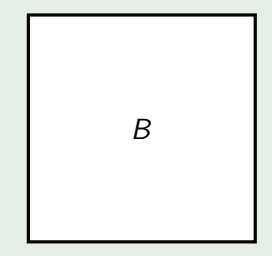

#### Idea

- $\triangleright$  context: deduced logical implications from solving a formula
- $\triangleright$  context of a box  $B$  still valid for its child boxes  $B<sub>c</sub>$ , no need to create new context
- ⇒ reuse this context

#### Example

 $\triangleright$  B = [-1, 1]  $\times$  [-1, 1]

• check: 
$$
B(x) \wedge \varphi(x)
$$

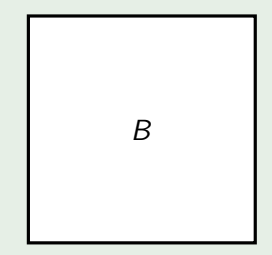

#### Idea

- $\triangleright$  context: deduced logical implications from solving a formula
- $\triangleright$  context of a box  $B$  still valid for its child boxes  $B<sub>c</sub>$ , no need to create new context
- ⇒ reuse this context

- $\triangleright$  B = [-1, 1]  $\times$  [-1, 1]
- $\triangleright$  check:  $B(x) \wedge \varphi(x)$
- $B_c = [-1, 0] \times [-1, 0]$

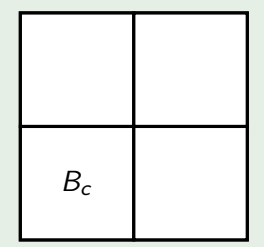

#### Idea

- $\triangleright$  context: deduced logical implications from solving a formula
- $\triangleright$  context of a box  $B$  still valid for its child boxes  $B<sub>c</sub>$ , no need to create new context
- ⇒ reuse this context

- $\triangleright$  B = [-1, 1]  $\times$  [-1, 1]
- lack:  $B(x) \wedge \varphi(x)$
- $B_c = [-1, 0] \times [-1, 0]$

• check: 
$$
B_c(x) \wedge \varphi(x)
$$

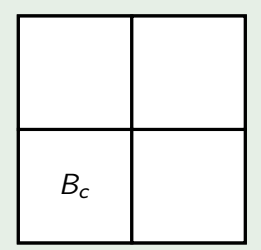

#### Idea

- $\triangleright$  context: deduced logical implications from solving a formula
- $\triangleright$  context of a box  $B$  still valid for its child boxes  $B<sub>c</sub>$ , no need to create new context
- ⇒ reuse this context

- $\triangleright$  B = [-1, 1]  $\times$  [-1, 1]
- $\triangleright$  check:  $B(x) \wedge \varphi(x)$
- $B_c = [-1, 0] \times [-1, 0]$ , thus  $B_c \subset B$

• check: 
$$
B_c(x) \wedge \varphi(x)
$$

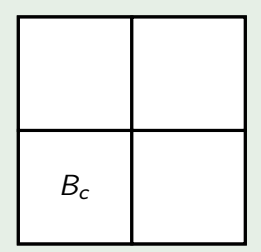
# Incremental Solving

### Idea

- $\triangleright$  context: deduced logical implications from solving a formula
- $\triangleright$  context of a box  $B$  still valid for its child boxes  $B<sub>c</sub>$ , no need to create new context
- ⇒ reuse this context

### Example

- $\triangleright$  B = [-1, 1]  $\times$  [-1, 1]
- $\triangleright$  check:  $B(x) \wedge \varphi(x)$
- $B_c = [-1, 0] \times [-1, 0]$ , thus  $B_c \subseteq B$ , thus  $B_c(x) \rightarrow B(x)$

• check: 
$$
B_c(x) \wedge \varphi(x)
$$

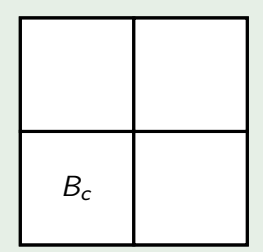

# Incremental Solving

### Idea

- $\triangleright$  context: deduced logical implications from solving a formula
- $\triangleright$  context of a box  $B$  still valid for its child boxes  $B<sub>c</sub>$ , no need to create new context
- ⇒ reuse this context

### Example

- $\triangleright$  B = [-1, 1]  $\times$  [-1, 1]
- $\triangleright$  check:  $B(x) \wedge \varphi(x)$
- $B_c = [-1, 0] \times [-1, 0]$ , thus  $B_c \subseteq B$ , thus  $B_c(x) \rightarrow B(x)$

• check: 
$$
B_c(x) \land \varphi(x)
$$
  
\n $\equiv B_c(x) \land (B(x) \land \varphi(x))$ 

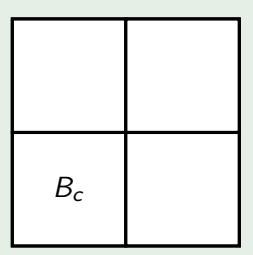

# Incremental Solving

### Idea

- $\triangleright$  context: deduced logical implications from solving a formula
- $\triangleright$  context of a box  $B$  still valid for its child boxes  $B<sub>c</sub>$ , no need to create new context
- ⇒ reuse this context

# **Implementation**

 $\triangleright$  single context for a box and its children

### Example

- $\triangleright$  B = [-1, 1]  $\times$  [-1, 1]
- $\triangleright$  check:  $B(x) \wedge \varphi(x)$
- $B_c = [-1, 0] \times [-1, 0]$ , thus  $B_c \subseteq B$ , thus  $B_c(x) \rightarrow B(x)$

• check: 
$$
B_c(x) \land \varphi(x)
$$
  
\n $\equiv B_c(x) \land (B(x) \land \varphi(x))$ 

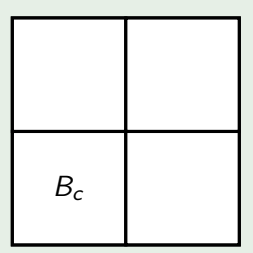

# Graphical User Interface

 $\blacktriangleright$  The GUI is able to depict only two dimensions.

# Graphical User Interface

 $\blacktriangleright$  The GUI is able to depict only two dimensions.

### Problem

 $\blacktriangleright$  The algorithm can handle more than two dimensions.

# Graphical User Interface

 $\blacktriangleright$  The GUI is able to depict only two dimensions.

### Problem

 $\blacktriangleright$  The algorithm can handle more than two dimensions.

# Solution

# Graphical User Interface

 $\blacktriangleright$  The GUI is able to depict only two dimensions.

### Problem

 $\blacktriangleright$  The algorithm can handle more than two dimensions.

# Solution

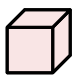

# Graphical User Interface

 $\blacktriangleright$  The GUI is able to depict only two dimensions.

### Problem

 $\blacktriangleright$  The algorithm can handle more than two dimensions.

# Solution

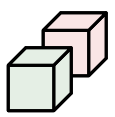

# Graphical User Interface

 $\blacktriangleright$  The GUI is able to depict only two dimensions.

### Problem

 $\blacktriangleright$  The algorithm can handle more than two dimensions.

# Solution

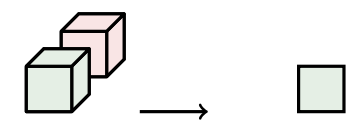

# Graphical User Interface

 $\blacktriangleright$  The GUI is able to depict only two dimensions.

### Problem

 $\blacktriangleright$  The algorithm can handle more than two dimensions.

# Solution

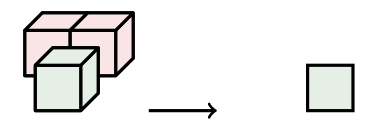

# Graphical User Interface

 $\blacktriangleright$  The GUI is able to depict only two dimensions.

### Problem

 $\blacktriangleright$  The algorithm can handle more than two dimensions.

# Solution

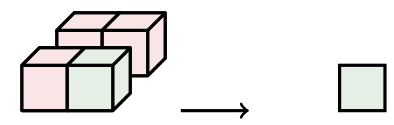

# Graphical User Interface

 $\blacktriangleright$  The GUI is able to depict only two dimensions.

### Problem

 $\blacktriangleright$  The algorithm can handle more than two dimensions.

# Solution

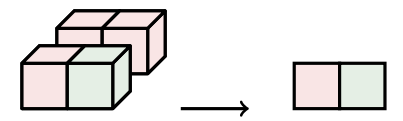

# Graphical User Interface

 $\blacktriangleright$  The GUI is able to depict only two dimensions.

### Problem

 $\blacktriangleright$  The algorithm can handle more than two dimensions.

# Solution

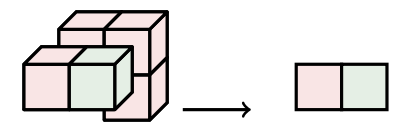

# Graphical User Interface

 $\blacktriangleright$  The GUI is able to depict only two dimensions.

### Problem

 $\blacktriangleright$  The algorithm can handle more than two dimensions.

# Solution

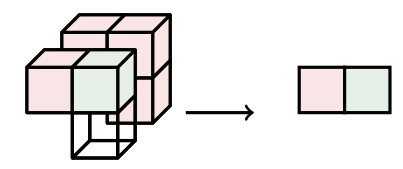

# Graphical User Interface

 $\blacktriangleright$  The GUI is able to depict only two dimensions.

### Problem

 $\blacktriangleright$  The algorithm can handle more than two dimensions.

# Solution

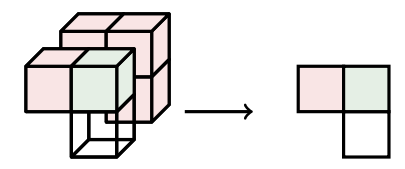

# Graphical User Interface

 $\blacktriangleright$  The GUI is able to depict only two dimensions.

### Problem

 $\blacktriangleright$  The algorithm can handle more than two dimensions.

# Solution

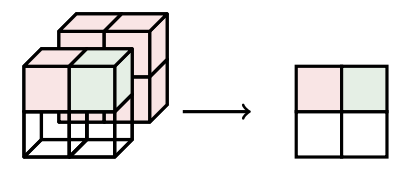

# Graphical User Interface

 $\blacktriangleright$  The GUI is able to depict only two dimensions.

### Problem

 $\blacktriangleright$  The algorithm can handle more than two dimensions.

# Solution

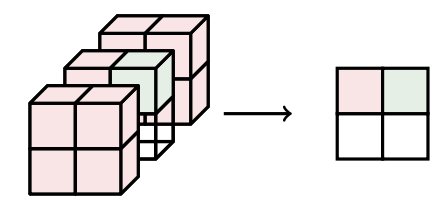

# <span id="page-198-0"></span>**[Preliminaries](#page-5-0)**

### 2 [Parameter Synthesis](#page-38-0)

- **[Base Algorithm](#page-54-0)**
- **[Sampling Heuristics](#page-102-0)**
- **[Splitting Heuristics](#page-143-0)**
- **[Incremental Solving](#page-169-0)**

### **3** [Experimental Evaluation](#page-198-0)

### **[Conclusion](#page-206-0)**

# Speed-Up Factors Incremental Save Model

# Speed-Up Factors

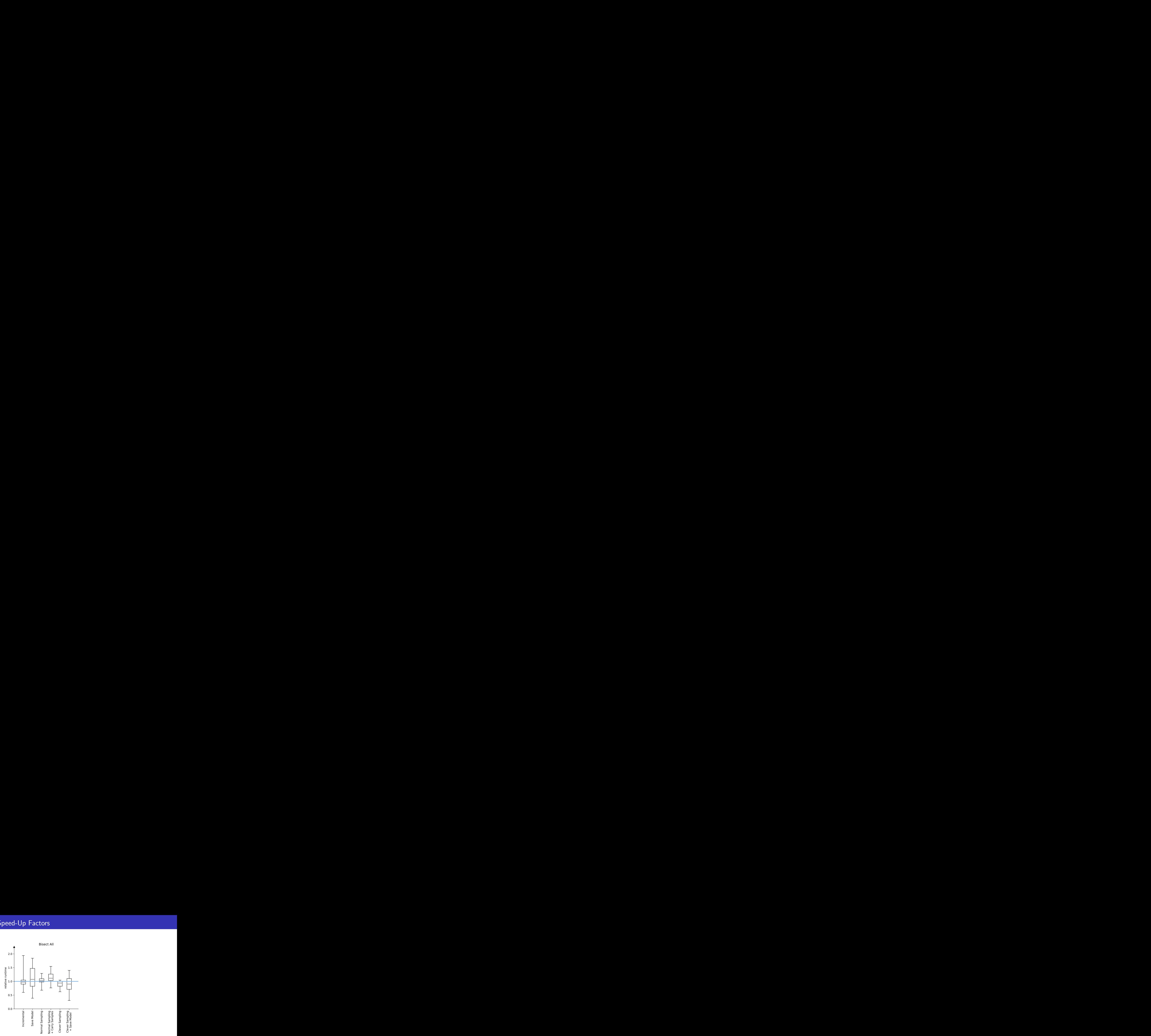

# Speed-Up Factors

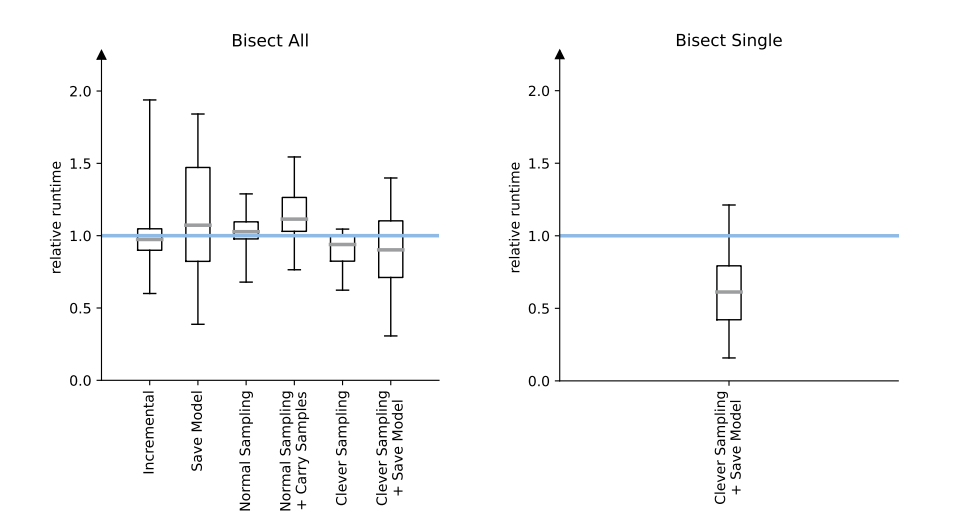

# Solver Call Prevention

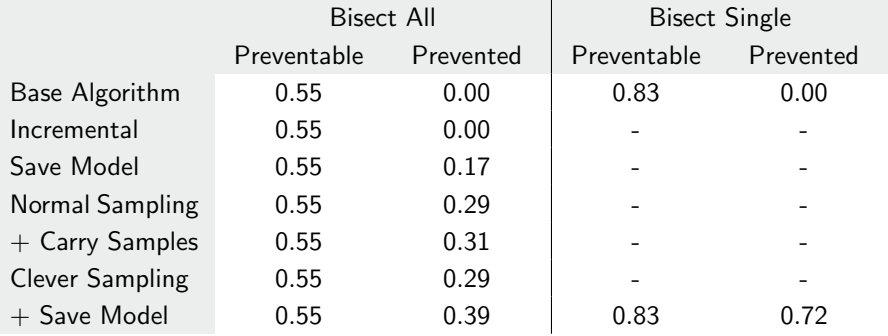

# Splitting Heuristic Comparison

# Splitting Heuristic Comparison

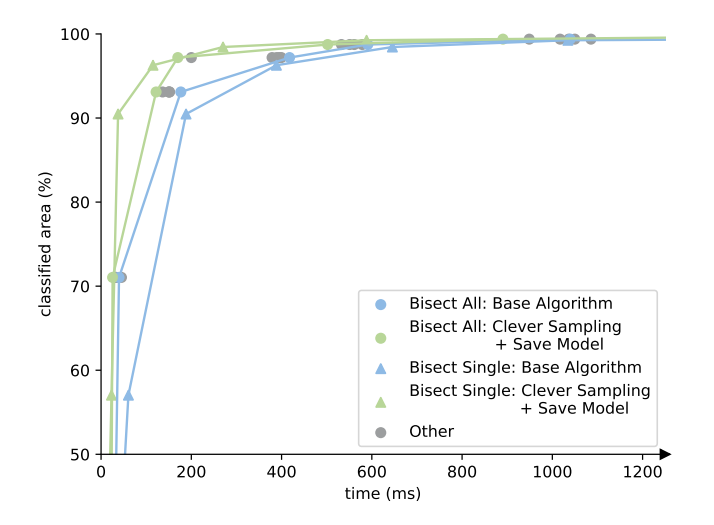

# <span id="page-206-0"></span>Table of Contents

# **[Preliminaries](#page-5-0)**

### 2 [Parameter Synthesis](#page-38-0)

- **[Base Algorithm](#page-54-0)**
- **[Sampling Heuristics](#page-102-0)**
- **[Splitting Heuristics](#page-143-0)**
- **[Incremental Solving](#page-169-0)**

### **3** [Experimental Evaluation](#page-198-0)

# 4 [Conclusion](#page-206-0)

# Topic

### Topic

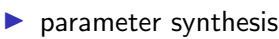

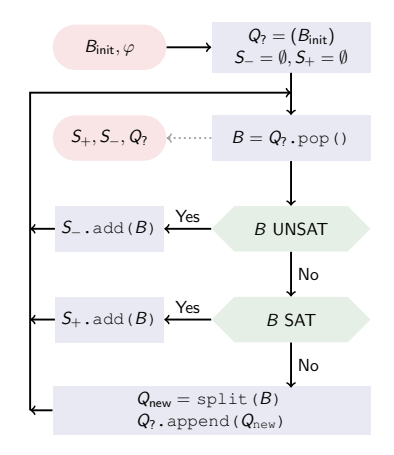

### Topic

 $\blacktriangleright$  parameter synthesis

### **Performance**

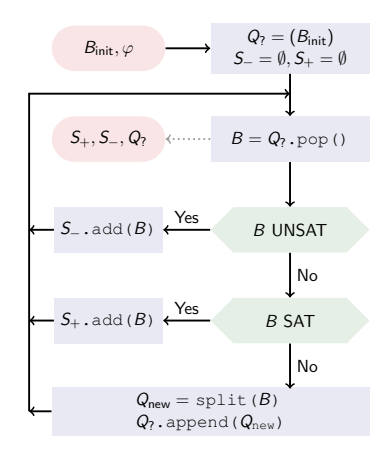

### Topic

 $\blacktriangleright$  parameter synthesis

### **Performance**

 $\blacktriangleright$  good compared to PaSyPy

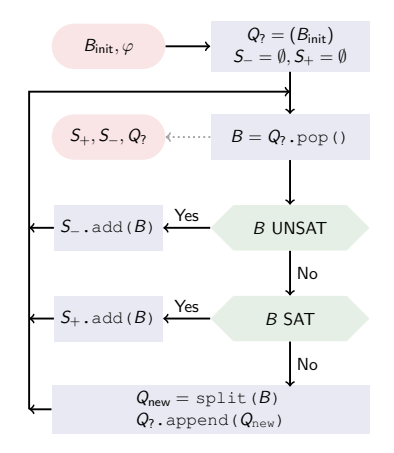

### Topic

 $\blacktriangleright$  parameter synthesis

# **Performance**

- $\triangleright$  good compared to PaSyPy
- $\blacktriangleright$  dependent on Z3 performance

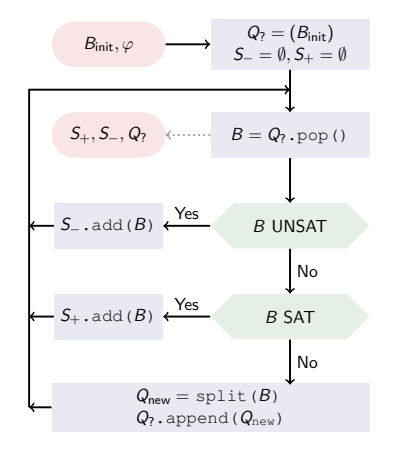

### Topic

 $\blacktriangleright$  parameter synthesis

# **Performance**

- $\triangleright$  good compared to PaSyPy
- $\blacktriangleright$  dependent on Z3 performance
- $\blacktriangleright$  implemented heuristics is very benchmark dependent

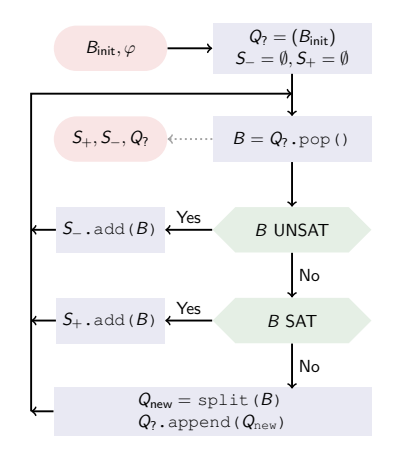

### Topic

 $\blacktriangleright$  parameter synthesis

# **Performance**

- $\triangleright$  good compared to PaSyPy
- $\blacktriangleright$  dependent on Z3 performance
- $\blacktriangleright$  implemented heuristics is very benchmark dependent

# Open Questions & Future Work

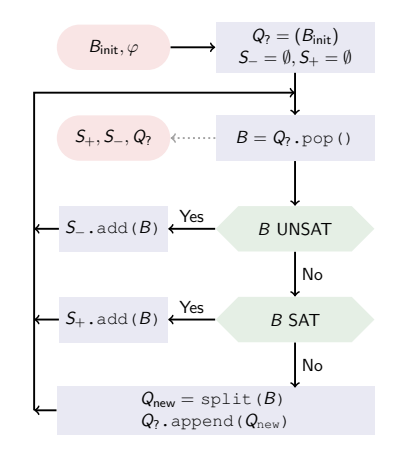

### Topic

 $\blacktriangleright$  parameter synthesis

# **Performance**

- $\triangleright$  good compared to PaSyPy
- $\blacktriangleright$  dependent on Z3 performance
- $\blacktriangleright$  implemented heuristics is very benchmark dependent

### Open Questions & Future Work

 $\blacktriangleright$  reason for low correlation of solving time and number of solver calls

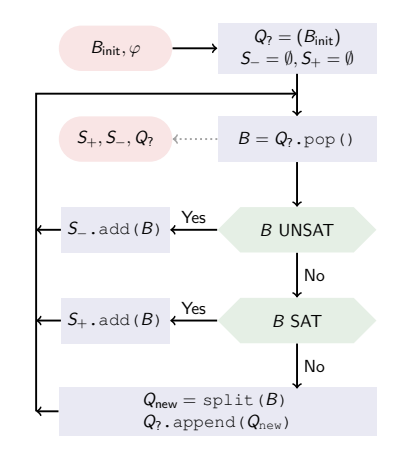
# Conclusion

#### Topic

 $\blacktriangleright$  parameter synthesis

### **Performance**

- $\triangleright$  good compared to PaSyPy
- $\blacktriangleright$  dependent on Z3 performance
- $\blacktriangleright$  implemented heuristics is very benchmark dependent

### Open Questions & Future Work

- $\blacktriangleright$  reason for low correlation of solving time and number of solver calls
- $\blacktriangleright$  advanced splitting heuristics

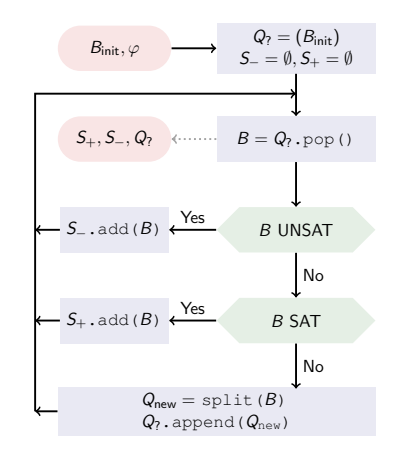

## Experimental Evaluation: Time Distribution

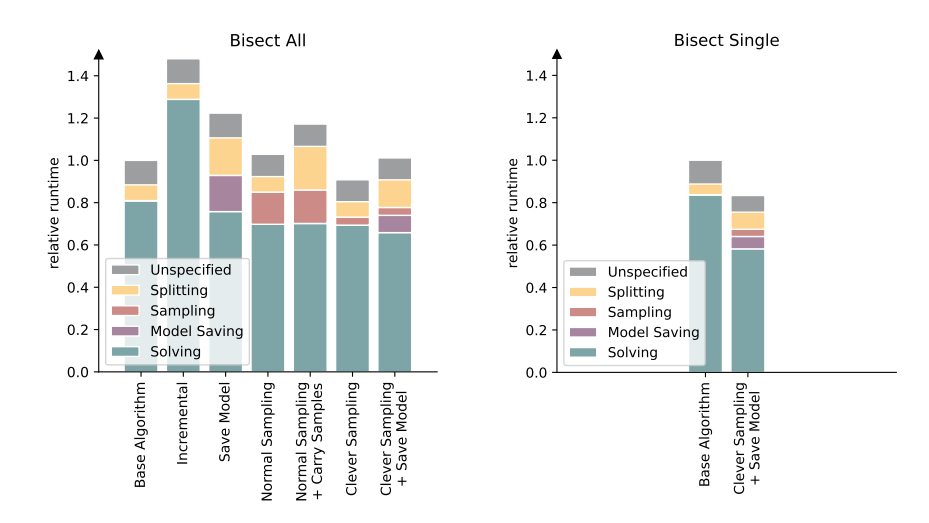

#### Bisect All

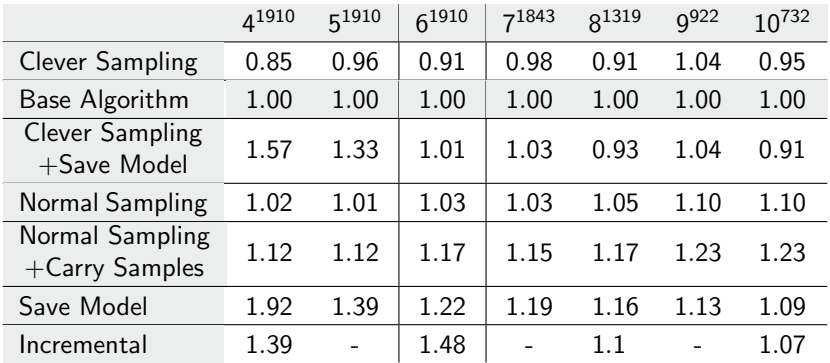

#### Bisect Single

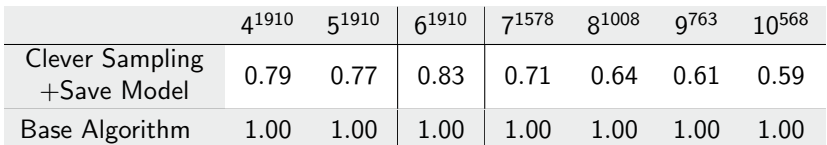

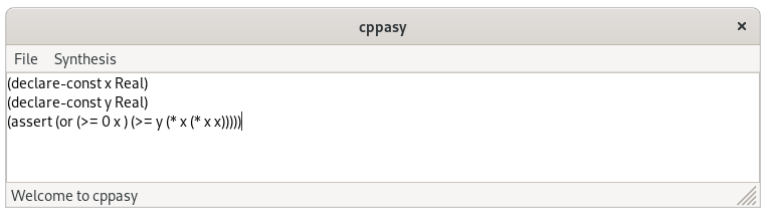

## Implementation: GUI

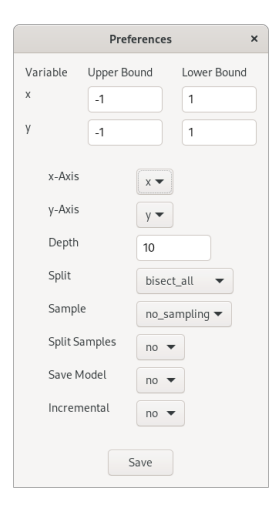

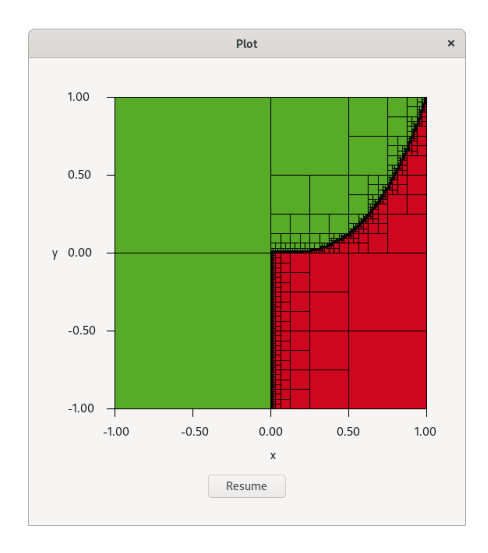

## Implementation: CLI

```
$ ./build/cli --help
Allowed options:<br>-h [ --help ]
                 produce help message
  --boundaries-file arg Text file containing a list of all variables and their
                       boundaries. The file should contain lines of the from
                        '<variable-name> <lower-bound> <upper-bound>'.
  --default-boundaries arg (=10)
                       Set default 'radius' of the inital orthotope.
  --splitting-heuristic arg (=bisect_all)
                        Select a splitting heuristic. Options are 'bisect all'
                       and 'bisect single'
  --sampling-heuristic arg (=no_sampling)
                       Select a sampling heuristic. Options are 'no_sampling',
                        'center', and clever'
  --max-depth arg (=10) maximal depth.
  --save-model Save models found by solver. Only useful if
                       'split-samples' enabled.
  --incremental Enable incremental solving.
  --split-samples Also carry samples when splitting orthotopes.
  --splits-needed Returns true if splits are needed to process this
                       formula.
  --print-orthotopes Prints all (SAFE, UNSAFE and UNKNOWN) resulting
                       orthotopes.
```